# ГОСУДАРСТВЕННОЕ УЧРЕЖДЕНИЕ ВЫСШЕГО ПРОФЕССИОНАЛЬНОГО ОБРАЗОВАНИЯ «БЕЛОРУССКО-РОССИЙСКИЙ УНИВЕРСИТЕТ»

Кафедра «Электропривод и автоматизация промышленных установок»

# **ТЕОРИЯ АВТОМАТИЧЕСКОГО УПРАВЛЕНИЯ**

*Методические указания и задания к курсовому проектированию для студентов специальности 1-53 01 05 «Автоматизированные электроприводы»* 

# **Часть 1**

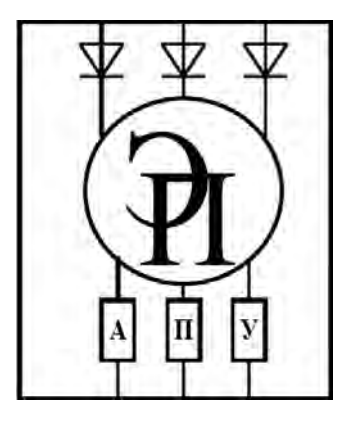

Могилев 2014

#### Рекомендовано к опубликованию Центром менеджмента качества образовательной деятельности ГУ ВПО «Белорусско-Российский университет»

Одобрено кафедрой «Электропривод и автоматизация промышленных установок» «7» апреля 2014 г., протокол № 11

Составители: ст. преподаватель Т. Б. Давыдова; канд. физ.-мат. наук, ст. преподаватель О. В. Обидина; А. П. Сериков

Рецензент канд. техн. наук, доц. С. В. Болотов

Методические указания предназначены к курсовому проектированию для студентов специальности 1-53 01 05 «Автоматизированные электроприводы».

Учебное издание

#### ТЕОРИЯ АВТОМАТИЧЕСКОГО УПРАВЛЕНИЯ

Часть 1

Ответственный за выпуск Г. С. Леневский Технический редактор М. А. А. Подошевко Компьютерная верстка Н. П. Полевничая

Подписано в печать . Формат 60×84/16. Бумага офсетная. Гарнитура Таймс. Печать трафаретная. Усл.-печ. л. . Уч.-изд. л. . Тираж 56 экз. Заказ №

Издатель и полиграфическое исполнение: Государственное учреждение высшего профессионального образования «Белорусско-Российский университет». Свидетельство о государственной регистрации издателя, изготовителя, распространителя печатных изданий № 1/156 от 24.01.2014. Пр. Мира, 43, 212000, Могилев.

> © ГУ ВПО «Белорусско-Российский университет», 2014

## **1 Объем и содержание курсовой работы**

Курсовая работа является одним из важнейших этапов изучения студентами дисциплины «Теория автоматического управления». Цели работы:

– систематизировать, закрепить, углубить и расширить знания студента в вопросах проектирования систем автоматического управления;

– научить студентов самостоятельно пользоваться технической литературой, справочниками, ГОСТами, нормативными материалами и другими пособиями;

– научить студентов самостоятельно решать задачи, связанные с разработкой и инженерными расчетами систем автоматического управления.

Работа над курсовой работой является хорошей подготовкой студента к выполнению в будущем дипломного проекта.

Курсовая работа состоит из пояснительной записки и графической части. Пояснительная записка – это документ, содержащий описание модели заданной системы автоматического регулирования (САР), исследование нескорректированной САР, синтез регулятора (обеспечивающий заданные показатели качества регулирования), исследование скорректированной САР. В содержании должны быть представлены следующие разделы:

– введение;

– структурная схема, исходные данные и передаточные функции САР;

– исследование нескорректированной САР;

– синтез регулятора;

– настройка внешнего контура;

– анализ автоколебаний в САР с нелинейным элементом;

– заключение;

– список литературы;

– необходимый графический материал: схемы, рисунки, графики.

Объем пояснительной записки курсовой работы – 20–40 страниц печатного текста. Объем чертежно-графического материала в курсовой работе составляет, как правило, 1–2 листа чертежей формата А1.

## **2 Задание и исходные данные к курсовой работе**

2.1 Структурная схема и исходные данные.

Определить передаточные функции звеньев системы автоматического регулирования (САР) по передаточным функциям, приведенным в таблице 1, путем исключения тех параметров, которые имеют нулевые значения в соответствующем столбце таблицы 2. Исходные данные выбираются из таблицы 2 по последней цифре (0–9) номера зачетной книжки. Предварительно принять *Wрег*(*p*) =1. По цифре номера в журнале выбрать номер струк-

Таблица 1 – Передаточные функции звеньев

| W(n)                                                                          | $W_2(p)$              | $W_2(n)$                | $W_4(p)$                               | $W_{\epsilon}(n)$ |
|-------------------------------------------------------------------------------|-----------------------|-------------------------|----------------------------------------|-------------------|
| $m +$<br>B <sub>o</sub><br>$\cdots$<br>$\sqrt{r}$<br>$p(I_1)$<br>$\mathbf{r}$ | $\mathbf{v}$<br>$n+1$ | $\mathbf{r}$<br>$_3P+1$ | $n +$<br>$\sim$<br>$\sqrt{ }$<br>$-4P$ | $n+1$             |

| Параметры | Последняя цифра номера зачетной книжки |                |                |                |                |                |                |                |                |                  |  |
|-----------|----------------------------------------|----------------|----------------|----------------|----------------|----------------|----------------|----------------|----------------|------------------|--|
|           | $\boldsymbol{0}$                       | 1              | $\overline{2}$ | 3              | $\overline{4}$ | 5              | 6              | 7              | 8              | 9                |  |
| $k_1$     | 10                                     | 9              | 9              | 8              | 8              | 7              | 7              | 10             | 10             | 12               |  |
| $\tau_1$  | $\mathbf{1}$                           | $\mathbf{1}$   | 1              | $\mathbf{1}$   | 0,5            | $\mathbf{1}$   | $\mathbf{1}$   | 1              | $\mathbf{1}$   | $\mathbf{1}$     |  |
| $T_1$     | 0,6                                    | 1,2            | 0,8            | 1,6            | 1,0            | $\overline{0}$ | 1,8            | $\overline{0}$ | 1,4            | $\boldsymbol{0}$ |  |
| $k_{01}$  | $\theta$                               | $\mathbf{1}$   | 1              | $\mathbf{1}$   | 1              | $\mathbf{1}$   | $\theta$       | 1              | $\overline{0}$ | $\overline{0}$   |  |
| $k_2$     | 5,0                                    | 0,6            | 9              | 0,8            | 0,7            | 6,0            | 4,0            | 5,0            | 0,5            | 3,0              |  |
| $T_2$     | 0,1                                    | $\overline{0}$ | 0,2            | 0,25           | $\theta$       | 0,1            | 0,2            | 0,3            | $\theta$       | 0,5              |  |
| $k_3$     | 5                                      | 10             | 6              | 8              | 5              | $\overline{4}$ | 3              | $\overline{2}$ | 9              | $\overline{7}$   |  |
| $T_3$     | $\overline{0}$                         | 0,08           | $\overline{0}$ | $\overline{0}$ | 0,2            | 0,05           | $\overline{0}$ | $\overline{0}$ | 0,1            | 0,01             |  |
| $k_4$     | $\mathbf{1}$                           | $\overline{2}$ | 5              | 8              | 3              | $\overline{4}$ | 10             | 1              | 4              | 0,5              |  |
| $\tau_4$  | 0,08                                   | $\overline{0}$ | $\overline{0}$ | $\overline{0}$ | $\overline{0}$ | $\overline{0}$ | 0,05           | $\overline{0}$ | $\overline{0}$ | $\overline{0}$   |  |
| $T_{4}$   | 0,01                                   | $\Omega$       | $\overline{0}$ | 0,3            | $\Omega$       | $\overline{0}$ | 0,2            | 0,1            | 1,8            | 0,1              |  |
| $T_5$     | $\overline{0}$                         | 0,01           | 0,3            | $\overline{0}$ | 0,02           | 0,1            | $\overline{0}$ | $\overline{0}$ | 1,8            | 0,1              |  |
| $k_5$     | 0,2                                    | 0,1            | 0,5            | 0,01           | 0,03           | 0,02           | 0,01           | 0,1            | 0,03           | 0,04             |  |
| $k_{oc}$  | 0,02                                   | 0,01           | 0,05           | 0,1            | 0,03           | 0,2            | 0,01           | 0,1            | 0,3            | 0,4              |  |

Таблица 2 – Значения параметров передаточных функций

2.2 Передаточные функции САР.

Найти передаточные функции разомкнутой САР *W(p)*, замкнутой САР по задающему воздействию <sup>Φ</sup>*(p)*, по возмущающему воздействию <sup>Φ</sup>*f(p)*, по ошибке воспроизведения задания <sup>Φ</sup>*x(p)*, по ошибке от возмущения <sup>Φ</sup>*xf(p)*.

2.3 Исследование нескорректированной САР.

2.3.1 Оценить устойчивость системы, пользуясь критерием, указанным в таблице 3.

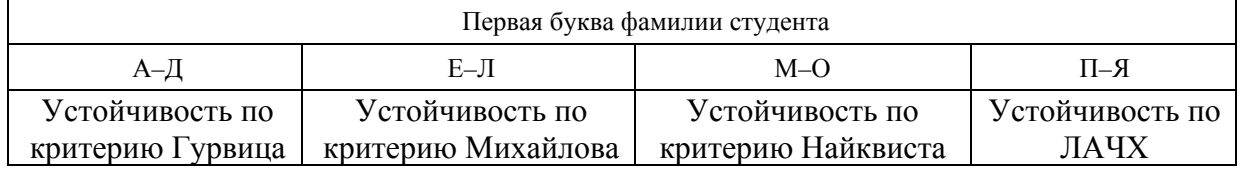

2.3.2 Найти корни характеристического уравнения САР, нанести их на комплексную плоскость, определить степень устойчивости  $\eta$  и показатель колебательности  $\mu$  CAP. Дать приближенные оценки качества процесса регулирования по корням характеристического уравнения САР-перерегулирования  $\sigma$ % и времени регулирования  $t_{\text{pec}}$ .

2.3.3 Построить частотные характеристики разомкнутой системы (логарифмическую амплитудно-частотную (ЛАЧХ); фазовую (ЛФЧХ); амплитудно-фазовую (АФЧХ)).

При этом передаточную функцию разомкнутой системы представить в виде произведения передаточных функций отдельных динамических звеньев, произведя необходимые преобразования, а затем использовать правила построения асимптотических частотных характеристик для последовательного соединения звеньев. Правильность построения асимптотических характеристик подтвердить расчетами на ЭВМ.

2.3.4 По структурной схеме системы или ее передаточным функциям, используя программы MatLAB и Mathcad, рассчитать переходную функцию CAP  $h(t)$  при воздействии на вход системы единичного ступенчатого сигнала  $g(t) = I(t)$ . Построить полученные характеристики в таком диапазоне времени t, когда величина  $y(t)$  не будет отличаться от  $y_{vcm}$  более чем на 2-5 %, где  $y_{vcm}$  - значение выходного сигнала в установившемся режиме.

2.3.5 По полученному графику переходной функции  $h(t)$  определить показатели качества переходного процесса:

- время регулирования  $t_{\text{pec}}$ ;

- перерегулирование  $\sigma$ %.

2.4 Синтез регулятора.

2.4.1 Принять, что звено с передаточной функцией  $W_{pez}(p)$  является регулятором. Методом ЛАХ определить его параметры для получения перерегулирования  $\sigma$ %, заданного в таблице 4, и времени регулирования  $t_{pec}$ , в 1,5 раза меньшего, чем у нескорректированной системы. Исходные данные выбираются из таблицы 4 по предпоследней цифре (0-9) номера зачетной книжки.

Таблица 4 - Перерегулирование системы

| Іредпоследняя          |              |          |         |    |         |         |   |     |    |    |
|------------------------|--------------|----------|---------|----|---------|---------|---|-----|----|----|
| цифра                  |              |          |         |    |         |         |   |     |    |    |
| $\Omega$<br>$\sigma$ % | $\sim$<br>*∿ | <b>*</b> | ◠.<br>້ | رے | -<br>رے | ⌒<br>∠∪ | ້ | IJυ | ັ້ | ັບ |

2.4.2 Выбрать схему корректирующего звена и определить входящие в него элементы.

2.4.3 Рассчитать переходный процесс  $h(t)$  скорректированной системы, используя программы MatLAB или Mathcad. Определить показатели качества  $t_{\text{nez}}$  и  $\sigma\%$ .

2.5 Настройка внешнего контура.

2.5.1 Настройка внешнего контура на технический оптимум.

2.5.1.1 Определение передаточной функции регулятора.

2.5.1.2 Рассчитать переходный процесс  $h(t)$  системы, используя программы MatLAB или Mathcad. Определить показатели качества  $t_{\text{nez}}$  и  $\sigma\%$ .

2.5.1.3 Выбрать схему регулятора и определить входящие в него элементы.

2.5.2 Настройка внешнего контура на симметричный оптимум.

2.5.2.1 Определение передаточной функции регулятора.

2.5.2.2 Рассчитать переходный процесс  $h(t)$  скорректированной системы, используя программы MatLAB или Mathcad. Определить показатели качества  $t_{\text{pec}}$ и  $\sigma\%$ .

2.5.2.3 Выбрать схему регулятора и определить входящие в него элементы.

2.6 Анализ автоколебаний в САР с нелинейным элементом.

2.6.1 Исследовать возможность автоколебаний в САР с нелинейным элементом. Статические характеристики нелинейных элементов в контуре регулятора напряжения приведены на рисунке 1. Числовые значения характеристик определены в таблице 5. Номер варианта соответствует последней цифре номера зачетной книжки.

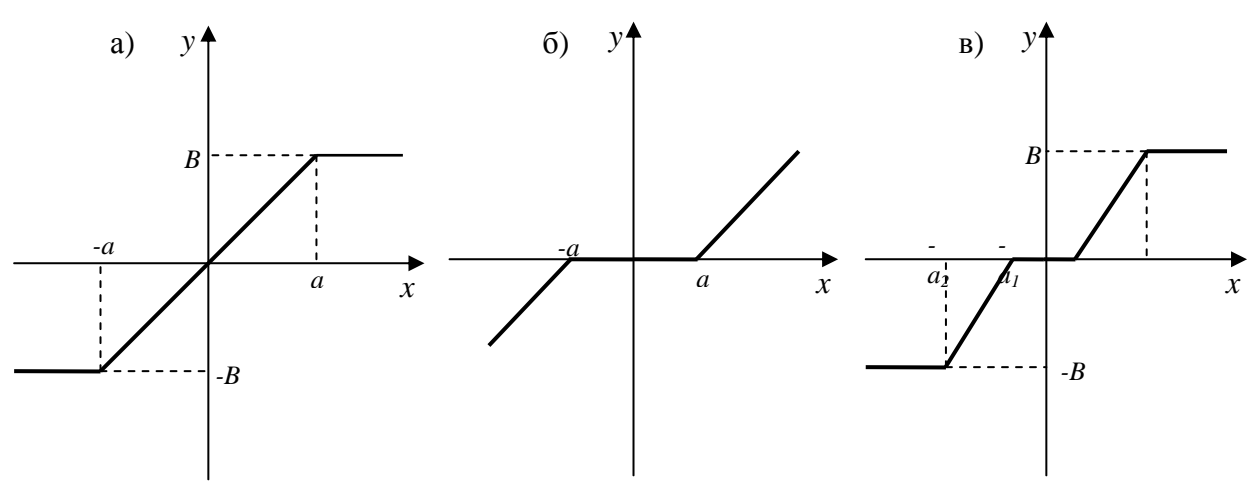

а - насыщение; б - зона нечувствительности; в - ограничение с зоной нечувствительности

Рисунок 1 - Характеристики нелинейных элементов

| Номер<br>варианта | Вид НЭ<br>(см. рисунок 1) | $\boldsymbol{a}$ | $\boldsymbol{B}$ | K   | a <sub>I</sub> | a <sub>2</sub> |
|-------------------|---------------------------|------------------|------------------|-----|----------------|----------------|
| $\overline{0}$    | a                         | 0,8              | 0,8              |     |                |                |
|                   | a                         | 0,6              | 0,6              |     |                |                |
| $\overline{2}$    | $\mathbf{a}$              | 0,5              | 0,5              |     |                |                |
| 3                 | $\sigma$                  | 0,2              |                  | 1,0 |                |                |
| $\overline{4}$    | $\sigma$                  | 0,3              |                  | 2,0 |                |                |
| 5                 | $\overline{0}$            | 0,4              |                  | 3,0 |                |                |
| 6                 | $\, {\bf B}$              |                  | 0,6              |     | 0,1            | 0,7            |
| 7                 | $\, {\bf B}$              |                  | 0,8              |     | 0,2            | 0,8            |
| 8                 | $\, {\bf B}$              |                  | 0,7              |     | 0,1            | 0,6            |
| 9                 | $\, {\bf B}$              |                  | 0,8              |     | 0,2            | 0,5            |

Таблица 5 - Параметры нелинейных элементов (НЭ)

2.6.2 Рассчитать переходный процесс  $h(t)$  САР с нелинейным элементом, используя программы MatLAB или Mathcad.

2.7 Проанализировать влияние регулятора на работу системы.

## З Настройка на «модульный» оптимум

Под оптимизацией контура понимают выбор типа регулятора и настройку параметров последнего таким образом, чтобы удовлетворить технические требования.

Существуют некоторые апробированные, удобные настройки контуров, которые наиболее часто используются в практике электроприводов постоянного и переменного тока. Одна из настроек называется «модульным» (техническим) оптимумом.

Передаточная функция разомкнутого контура регулирования, настроенного на «модульный» оптимум, имеет вид:

$$
W(p)_{M0} = \frac{1}{2T_{\mu}p(T_{\mu}p+1)},
$$

а передаточная функция замкнутого контура -

$$
\Phi(p)_{M()} = \frac{\frac{1}{2T_{\mu}p(T_{\mu}p+1)}}{1 + \frac{1}{2T_{\mu}p(T_{\mu}p+1)}} = \frac{1}{2T_{\mu}^{2}p^{2} + 2T_{\mu}p+1} = \frac{1}{T^{2}p^{2} + 2\epsilon Tp+1}.
$$

Передаточная функция замкнутого контура соответствует устойчивому колебательному звену, т. е.

$$
\Phi(p) = \frac{k}{T^2p^2 + 2\varepsilon Tp + 1}
$$

с коэффициентом передачи  $k = 1$ , постоянной времени  $T = T_{\mu} \sqrt{2}$ , важнейшей характеристикой которого является коэффициент затухания  $\varepsilon = \frac{\sqrt{2}}{2}.$ 

При настройке по «модульному» оптимуму САР эквивалентна системе, показанной на рисунке 2, состоящей из инерционного звена первого порядка с передаточным коэффициентом  $k = 1$  и постоянной времени  $T_u$ , интегрирующего звена с постоянной интегрирования 2  $T_{\mu}$  и единичной обратной связью.

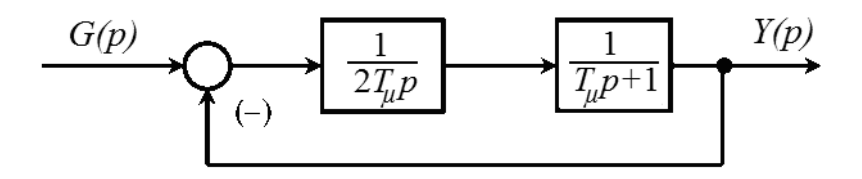

Рисунок 2 - Эквивалентная структурная схема САР, настроенной по «модульному» оптимуму

Оптимизация системы по «модульному» оптимуму требует, чтобы постоянная времени разомкнутого контура регулирования  $T_u$  была в 2 раза больше постоянной интегрирования.

На рисунке 3 показана логарифмическая амплитудно-частотная характеристика (ЛАЧХ) соответствующего разомкнутого контура, а на рисунке 4 - переходная характеристика замкнутого контура.

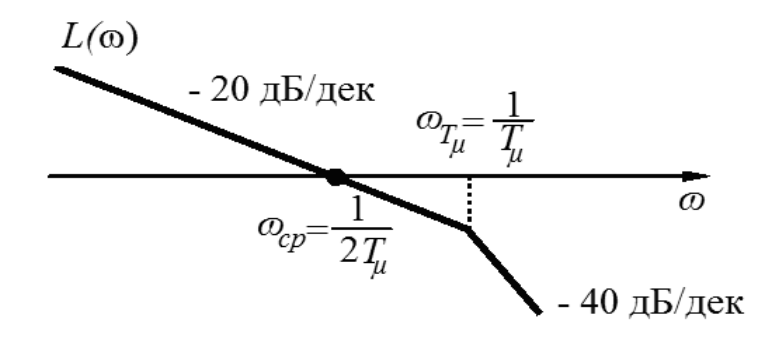

Логарифмическая амплитудно-частотная Рисунок  $3<sup>7</sup>$  $\frac{1}{2}$ характеристика разомкнутого контура, оптимизированного по модульному оптимуму

Асимптотическая ЛАЧХ разомкнутой системы имеет вид 1-2. При этом частота среза  $\omega_{cp}$  находится на участке с наклоном минус 20 дБ/дек и определяется как

$$
\omega_{cp}=\frac{1}{2T_{\mu}},
$$

а наклон в минус 20 дБ/дек сохраняется после этого еще на интервале в 1 октаву.

Из теории автоматического регулирования известно, что динамические свойства подобных систем для многих практических случаев благоприятны.

Если начальные условия нулевые, а задающее воздействие изменяется скачком, то в результате решения дифференциального уравнения, соответствующего передаточной функции замкнутого контура, получается следующее выражение для переходной функции:

$$
h(t) = 1 - e^{-\frac{t}{2T\mu}} \left( \cos \frac{t}{2T_{\mu}} + \sin \frac{t}{2T_{\mu}} \right).
$$

Здесь время нарастания регулируемой величины до установившегося значения составляет  $t_n = 4.71 T_u$ , перерегулирование  $\sigma\% = 4.33 \%$ , время первого согласования  $t = 4.7 \cdot T_u$  время регулирования (т. е. вхождения регулируемой величины в область значений, отличающихся от установившегося не более чем на ±5 %)  $t_{\text{pec}} = 4.15 \cdot T_u$ .

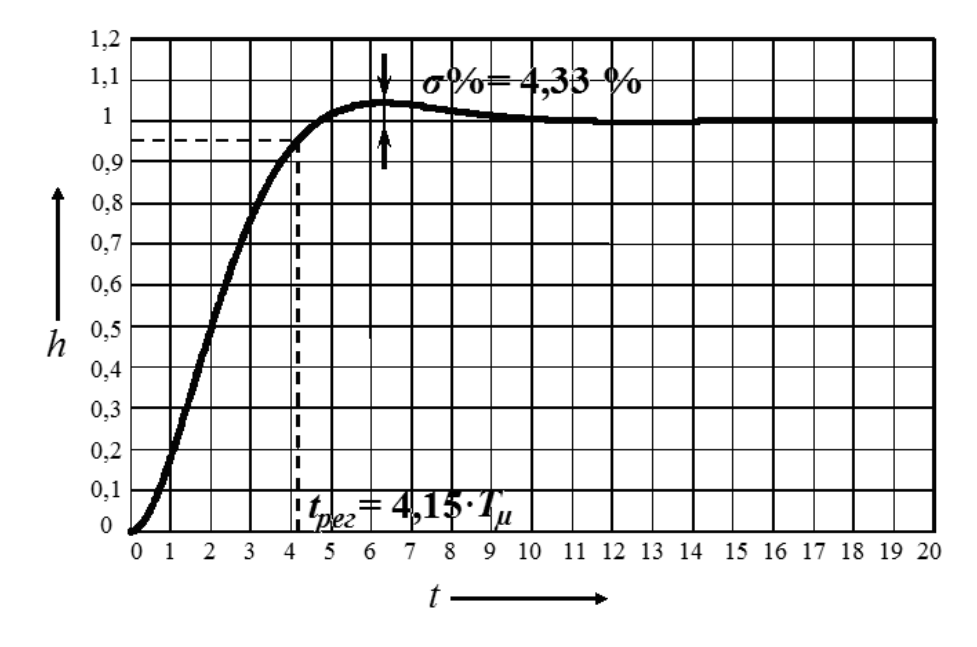

Рисунок 4 - Переходная характеристика контура, оптимизированного по «модульному» оптимуму

Как видно, во временной области при подобной настройке поведение замкнутого оптимизированного контура относительно задающего воздействия определяется лишь малой постоянной времени  $T_u$ . Важная особенность настройки на «модульный» оптимум - контур всегда оказывается устойчивым.

Рассмотренный критерий оптимизации получил широкое распространение благодаря простоте расчета и реализации при хорошем качестве регулирования.

Настройка по «модульному» оптимуму не является оптимальной ни по быстродействию, которое можно увеличить, повышая перерегулирование, ни по перерегулированию, которое можно уменьшить, снижая быстродействие. Настройка по «модульному» оптимуму является компромиссом между быстродействием и перерегулированием. Отход от настройки на «модульный» оптимум приводит или к проигрышу в быстродействии, или к увеличению перерегулирования.

Оптимизация по «модульному» оптимуму используется обычно для внутренних контуров регулирования токов и потокосцеплений. Она обеспечивает приемлемое качество воспроизведения заданных воздействий.

## 4 Настройка на «симметричный» оптимум

Оптимизированные по «модульному» оптимуму системы обладают астатизмом первого порядка, что не всегда достаточно, в частности, это не исключает ошибки при отработке линейно изменяющихся во времени управляющих воздействий; если же в составе объекта имеется интегрирующее звено, будет иметь место и статическая ошибка.

С целью повышения порядка астатизма контура до второго применяется (обычно в контуре регулирования скорости) другая типовая настройка, так называемый «симметричный» оптимум.

Передаточная функция разомкнутого контура в этом случае имеет

вид:

$$
W(p)_{CO} = \frac{4T_{\mu}p + 1}{8T_{\mu}^2p^2(T_{\mu}p + 1)},
$$

и, соответственно, передаточная функция замкнутого контура:

$$
\Phi(p)_{CO} = \frac{4T_{\mu}p + 1}{1 + \frac{4T_{\mu}p + 1}{8T_{\mu}^2p^2(T_{\mu}p + 1)}} = \frac{4T_{\mu}p + 1}{8T_{\mu}^2p^2(T_{\mu}p + 1) + 4T_{\mu}p + 1} = \frac{4T_{\mu}p + 1}{8T_{\mu}^3p^3 + 8T_{\mu}^2p^2 + 4T_{\mu}p + 1}
$$

nttp://e.biblio.bru.bv/

Электронная библиотека Белорусско-Российского университета

$$
\omega_{C1} = \frac{1}{4T_{\mu}}
$$
 \n $\omega_{C2} = \frac{1}{T_{\mu}}$ 

расположены симметрично от частоты среза  $\omega_{CP} = \frac{1}{2T_a}$ . Этим обусловлива-

ется наименование данного способа настройки.

Запас по фазе оптимизированного по «симметричному» оптимуму контура

$$
\psi(\omega) = \arctg \frac{4T_{\mu}}{2T_{\mu}} - \arctg \frac{T_{\mu}}{2T_{\mu}} = 37^{\circ}.
$$

На рисунке 5 показаны ЛАЧХ  $L(\omega)$  и ФЧХ  $\mathcal{V}(\omega)$  разомкнутого контура, настроенного по «симметричному» оптимуму.

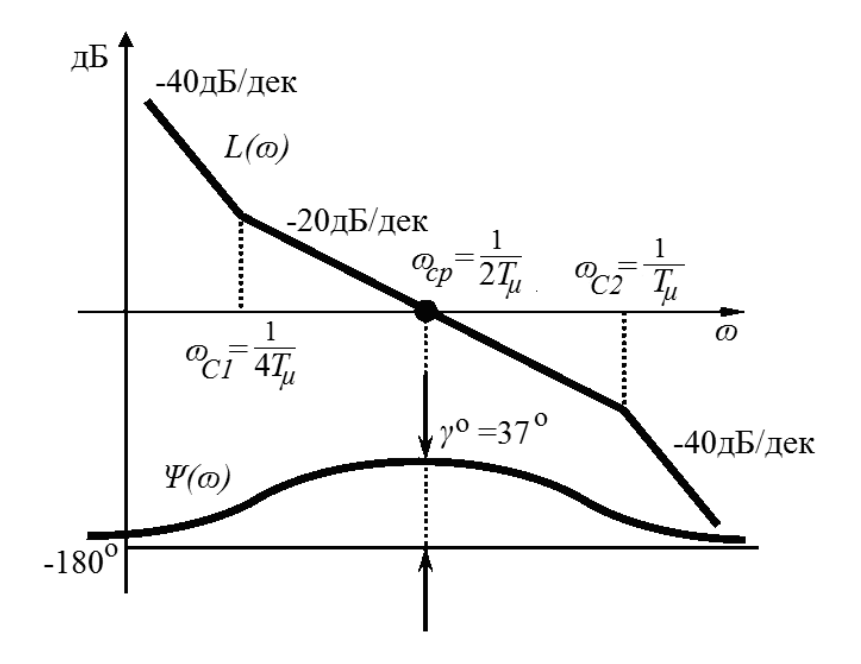

Рисунок 5 - Логарифмические амплитудно-частотная  $L(\omega)$ и фазочастотная  $\Psi(\omega)$ характеристики разомкнутого контура, оптимизированного по «симметричному» оптимуму

Запас устойчивости по фазе у<sup>°</sup> оптимизированного по «симметричному» оптимуму контура

$$
\gamma^{\circ} = \arctg \frac{4T_{\mu}}{2T_{\mu}} - \arctg \frac{T_{\mu}}{2T_{\mu}} = 36.9^{\circ}.
$$

Если решить дифференциальное уравнение, соответствующее выра-

жению  $\Phi(p)_{CO} = \frac{4T_{\mu}p+1}{8T_{\mu}^3p^3+8T_{\mu}^2p^2+4T_{\mu}p+1}$ , то выражение для переходной функции будет иметь вид:

$$
h(t) = 1 + e^{-\frac{t}{2T_{\mu}}} - 2 \cdot e^{-\frac{t}{4T_{\mu}}} \cos\left(\frac{t\sqrt{3}}{4T_{\mu}}\right).
$$

График переходной функции, представленный в относительном времени  $\frac{t}{T}$ , приведен на рисунке 6.

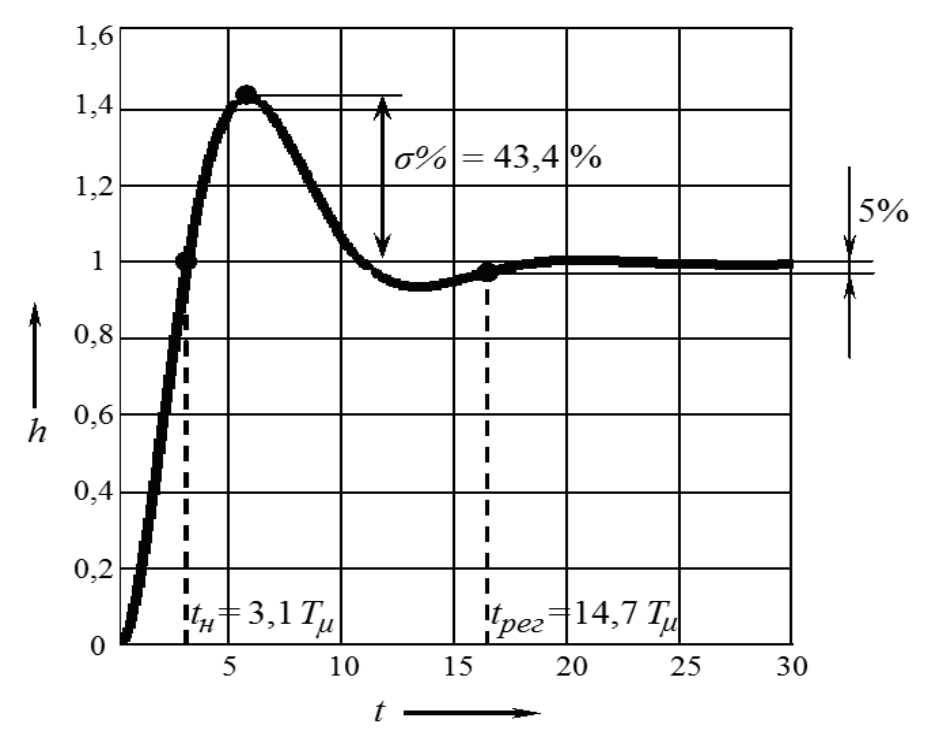

Рисунок Переходная функция контура, оптимизированного 6  $\overline{\phantom{0}}$  $\Pi$ <sup>O</sup> «симметричному» оптимуму

Свойства контура, оптимизированного по «симметричному» оптимуму, также зависят лишь от суммы малых постоянных времени  $T_u$ . Переходная функция такого контура (см. рисунок 6) характеризуется временем нарастания  $t_n = 3.1 \cdot T_\mu$ , перерегулированием  $\sigma\% = 43.4$  % и временем регулирования  $t_{\text{pec}} = 14.7 \cdot T_u$ .

Рассматривая функцию, следует отметить, что время первого достижения заданного значения  $t_n$  составляет  $t_n = 3.1 \cdot T_\mu$ , т. е. меньше, чем при настройке из условия технического оптимума, но зато амплитуда первого перерегулирования составляет  $\sigma\% = 43.4$  % при времени  $t_{\text{max}} = 5.8 \cdot T_u$ , т. е. значительно больше, чем при техническом оптимуме. Время окончательного вхождения в полосу допуска ±5 %

$$
t_{\text{pec}} = 14.7 \cdot T_{\mu}
$$

Оптимизированный по «симметричному» оптимуму контур характеризуется отсутствием скоростной установившейся ошибки, т. е. при линейно нарастающем управляющем воздействии установившаяся ошибка контура равна нулю. Также «симметричный» оптимум обеспечивает высокое качество отработки возмущений (например, при ударном приложении нагрузки к валу двигателя).

Следует отметить, что настройка по «симметричному» оптимуму при скачкообразных изменениях задания не является оптимальной ни по перерегулированию, ни по быстродействию. Большая величина перерегулирования  $\sigma\% = 43.4$  % при ступенчатом изменении задания в случае настройки по «симметричному» оптимуму иногда нежелательна, а во многих случаях и вовсе недопустима.

Оптимизированный по «симметричному» оптимуму контур обладает значительным перерегулированием. Указанный недостаток можно устранить, включив на входе контура фильтр с передаточной функцией

$$
W_{\phi}(p) = \frac{1}{4T_{\mu}p + 1},
$$

как показано на рисунке 7.

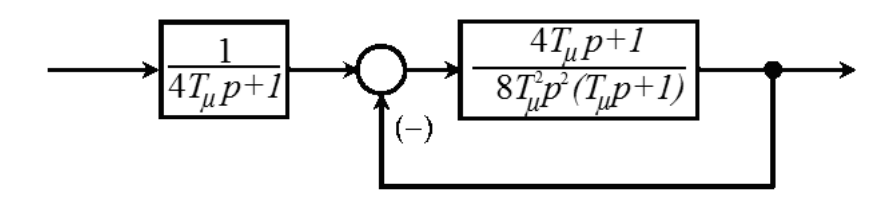

Рисунок 7 - Оптимизированный по «симметричному» оптимуму контур с фильтром на входе

При наличии фильтра передаточная функция замкнутого контура имеет вид:

$$
\Phi(p) = \frac{1}{8T_{\mu}^3 p^3 + 8T_{\mu}^2 p^2 + 4T_{\mu} p + 1},
$$

что полностью совпадает с выражением для системы, настроенной на «модульный» оптимум.

Из этого следует, что и переходный процесс при ступенчатом задании будет протекать аналогично в соответствии с уравнением для переходной функции «модульного» оптимума.

Уравнение переходной характеристики при наличии фильтра будет

$$
h(t) = 1 - e^{-\frac{t}{2T_{\mu}}} - \frac{2}{\sqrt{3}} e^{-\frac{t}{4T_{\mu}}} \sin\left(\frac{t\sqrt{3}}{4T_{\mu}}\right).
$$
 Thepeperynupoвание при этом  $\sigma\% = 8, 1\%$ ,

время нарастания  $t_{\mu} = 7.6 \cdot T_{\mu}$ , время переходного процесса  $t_{\text{pec}} = 13.3 \cdot T_{\mu}$ .

Благодаря фильтру резкое изменение сигнала на входе при ступенчатом задании сглаживается, а величина перерегулирования уменьшается до  $\sigma\% = 8.1$  % вместо  $\sigma\% = 43.4$  %. Это достигается путем существенного увеличения времени регулирования до  $t_{\text{nez}} = 13.3 \cdot T_u$ .

При оптимизации последующего контура системы регулирования передаточная функция  $\Phi(p)$  по возможности упрощается до инерционного звена первого порядка

$$
\Phi(p) = \frac{1}{8T_{\mu}^{3} \cdot p^{3} + 8T_{\mu}^{2} \cdot p^{2} + 4T_{\mu} \cdot p + 1} \approx \frac{1}{4T_{\mu} \cdot p + 1}.
$$

При выборе того или иного вида оптимизации необходимо учитывать все достоинства и недостатки.

Система, оптимизированная по «модульному» оптимуму, имеет следующие достоинства:

- обеспечивает наилучшим образом отработку задающего воздействия (минимальное время переходного процесса при малом перерегулировании):

- имеет малую чувствительность к изменению параметров регулятора и объекта, т. е. не требует высокой точности определения параметров объекта и настройки регулятора;

- имеет более простой по сравнению с «симметричным» оптимумом регулятор.

Недостатки системы:

- при наличии в объекте интегрирующего звена или апериодического звена с очень большой постоянной времени требуется применение пропорционального регулятора, что приводит в отдельных случаях к значительным статическим ошибкам;

- имеет большую по сравнению с системой, оптимизированной по «симметричному» оптимуму, ошибку при отработке возмущающего воздействия.

Достоинства системы, оптимизированной по «симметричному» опти-MYMY:

- при отсутствии входного фильтра обладает быстродействием, превышающим быстродействие системы, оптимизированной по «модульному» оптимуму;

- не имеет статической ошибки при любых объектах управления, в том числе если объект содержит интегрирующее звено или апериодическое звено с очень большой постоянной:

- обеспечивает меньшую по сравнению с «модульным» оптимумом ошибку при отработке возмушающих воздействий.

Недостатки системы:

- при отсутствии входного фильтра имеет большое перерегулирование;

- при наличии входного фильтра обладает меньшим быстродействием, чем система, оптимизированная по «модульному» оптимуму;

- имеет более сложный по сравнению с «модульным» оптимумом регулятор;

- имеет более высокую по сравнению с системами, оптимизированными по «модульному» оптимуму, чувствительность к изменению параметров регулятора и объекта, т. е. требует более тщательного определения параметров объекта и более точной настройки регулятора.

# 5 Синтез регулятора методом ЛАХ

Процедура синтеза корректирующего устройства осуществляется с помощью асимптотических логарифмических частотных характеристик. Как правило, наиболее целесообразно включать корректирующее устройство в цепь сигнала ошибки.

Обычно считают, что скорректированная система должна иметь следующие показатели переходного процесса при единичном ступенчатом изменении управляющего воздействия: перерегулирование  $\sigma\% = 20-30$  %, длительность переходного процесса t<sub>peг</sub>.

При синтезе системы с последовательным включением корректирующего устройства необходим следующий порядок действий:

- известными методами построить логарифмическую амплитудную характеристику исходной (некорректированной) системы  $L_{HCK}(\omega)$ ;

- по требуемым показателям точности и качества системы построить логарифмическую амплитудную характеристику желаемой (скорректированной) системы  $L_{\mathcal{H}}(\omega)$ ;

- графически вычесть ЛАХ исходной (некорректированной) системы из ЛАХ скорректированной системы  $L_{\mathcal{H}}(\omega) - L_{HCK}(\omega)$  и получить ЛАХ последовательного корректирующего устройства  $L_{\text{KV}}(\omega)$ ;

- упростить ЛАХ корректирующего устройства так, чтобы можно было легче реализовать звено;

- по полученной ЛАХ  $L_{KN}(\omega)$  корректирующего устройства и сопрягающим частотам в соответствии с таблицей типовых корректирующих звеньев определить его тип, а также подобрать наиболее простое в техническом отношении корректирующее устройство и определить его параметры.

#### 5.1 Построение желаемой ЛАХ

Наиболее ответственным этапом при синтезе является построение желаемой ЛАХ, которое делается на основе требований, предъявляемых к проектируемой системе регулирования.

В области низких частот форма логарифмической амплитудной характеристики определяется порядком астатизма  $\nu$  и коэффициентом усиления разомкнутой системы  $k_v$ . При этом желаемая ЛАХ представляется прямой, соответствующей уравнению

 $L_w(\omega) = 20 \cdot \lg k_v - v \cdot 20 \cdot \lg \omega$ .

Для статических систем низкочастотный участок ЛАХ должен быть горизонтальным до первой точки сопряжения и с учетом заданной статической ошибки должен отстоять от оси частот на величину  $20$ ·lg  $k_v$ .

Для астатических систем наклон низкочастотного участка ЛАХ равен минус  $v.20$  дБ/дек, где  $v$  - порядок астатизма системы, поэтому в низкочастотной области наклон желаемой характеристики лолжен составлять минус  $v.20$  дБ/дек. При первом порядке астатизма первая низкочастотная асимптота имеет наклон минус 20 дБ/дек.

 $\mathbf{B}$ любом случае низкочастотная асимптота  $\mathbf{c}$ наклоном минус v·20 дБ/дек пересекается с осью нулевого усиления (осью частот) при  $\omega = \sqrt[k]{k_{v}}$ .

Для всех ЛАХ низкочастотная асимптота при частоте  $\omega = 1$  рад/с (точка С) имеет ординату  $20$ ·lg $k_v$ .

Следовательно, для построения низкочастотной асимптоты желаемой ЛАХ (рисунок 8) нужно через точку А [ $\omega = 1$  рад/с;  $L = 20$ ·lg $k_v$  дБ] или В [ $\omega = \sqrt[k]{k_{V}}$  рад/с; 0 дБ] провести прямую с наклоном минус v·20 дБ/дек. Ордината АС определяет коэффициент усиления в синтезируемой системе регулирования.

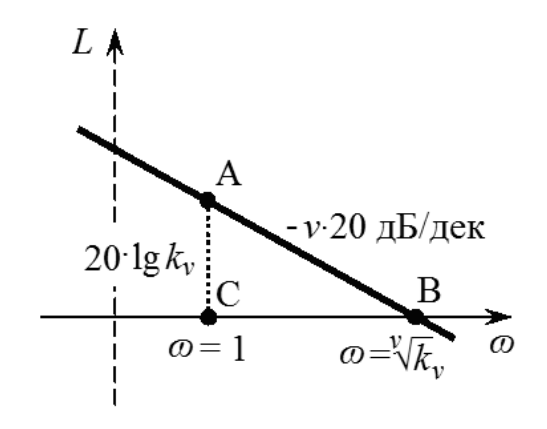

Рисунок 8 - Построение низкочастотной ЛАЧХ

#### *5.2 Выбор частоты среза и наклона желаемой ЛАХ в области частоты среза*

Среднечастотная область*,* прилегающая к частоте среза *ωср*, определяет запас устойчивости по фазе, т. е. качество переходных процессов. Синтез в данном случае состоит в определении частоты среза *ωср*, наклона и протяженности среднечастотной ЛАХ. Наклон желаемой ЛАХ в районе частоты среза выбирается равным минус 20 дБ/дек.

Для нахождения частоты среза пользуются номограммой В. В. Солодовникова [8], показанной на рисунке 9.

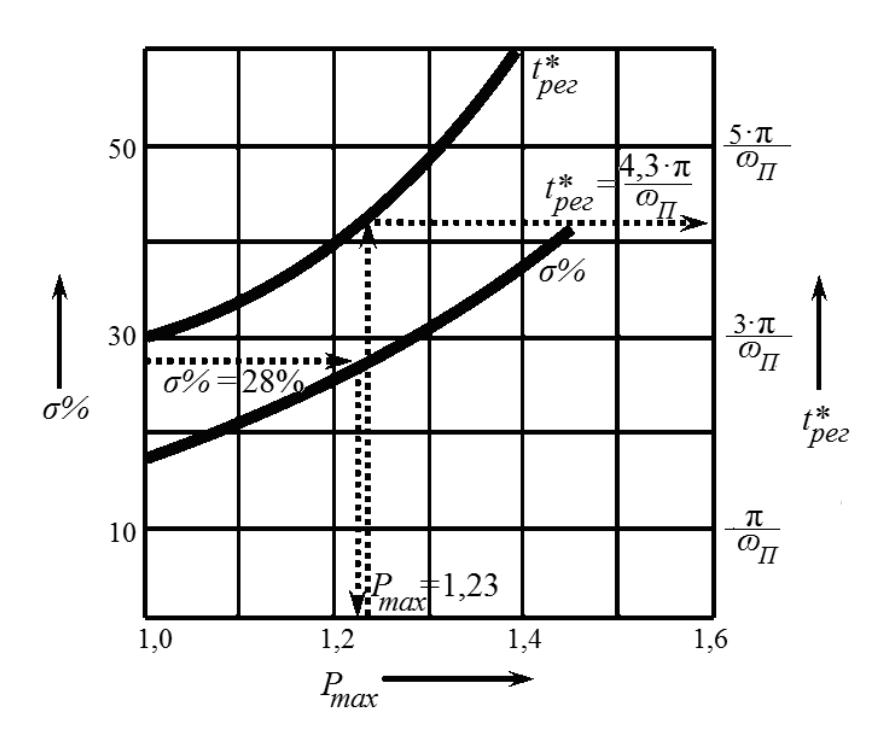

Рисунок 9 – Графики зависимостей  $\sigma$ % ( $P_{\text{max}}$ ),  $t_{\text{nez}}$  ( $P_{\text{max}}$ )

Если задано перерегулирование *σ%*, то воспользуемся графиком зависимости  $\sigma$  % ( $P_{\text{max}}$ ), по которому определим параметр  $P_{\text{max}}$  и соответствующее ему время регулирования \* *рег П n*  $t^*_{\scriptscriptstyle nee} = \frac{n \cdot \pi}{\sqrt{n}}$  $=\frac{n \cdot \pi}{\omega_{\text{m}}}$  в относительных единицах. Отсюда по заданному времени регулирования находится частота положительности  $\omega_{\Pi} = \frac{1}{\sigma^*}$ *рег n t*  $\omega_{\Pi} = \frac{n \cdot \pi}{t^*}$ . Частота среза  $\omega_{cp}$  желаемой ЛАХ  $\omega_{cp} = (0, 6 - 0, 9) \cdot \omega_{\Pi}$ .

Среднечастотный участок желаемой ЛАХ проводится влево и вправо от частоты среза до достижения модулей запаса по амплитуде, равных Δ*L* (рисунок 10). Чем больше протяженность участка с наклоном минус 20 дБ/дек, тем больше запас устойчивости, т. е. выше качество переходного процесса.

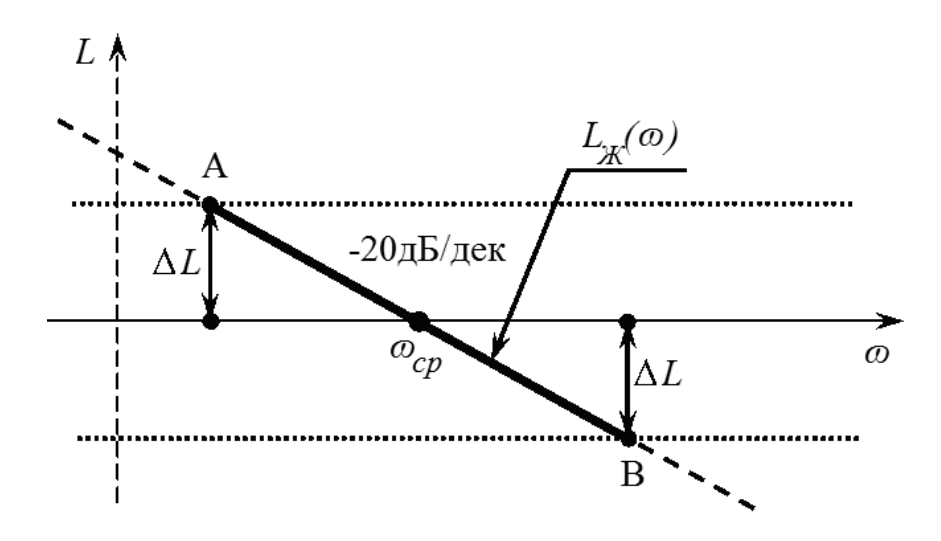

Рисунок 10 – Построение среднечастотного участка желаемой ЛАХ

Требуемая величина Δ*L* определяется по графику, представленному на рисунке 11.

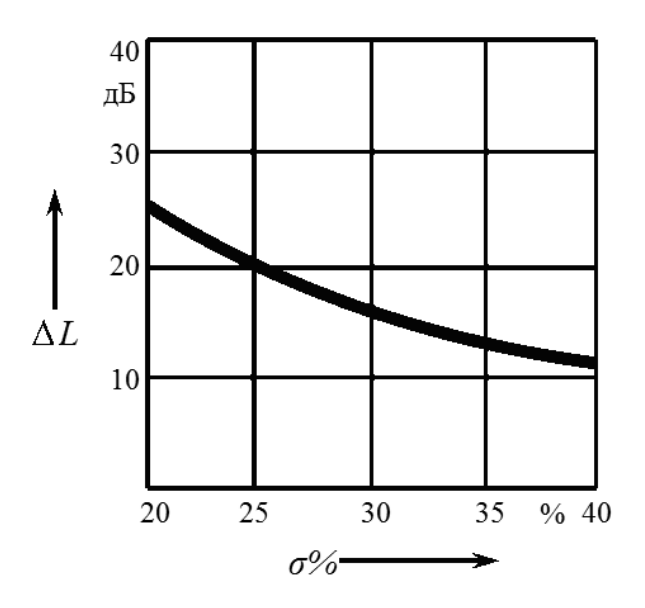

Рисунок 11 – Вспомогательная кривая Δ*L*(*σ%*)

Затем производится сопряжение среднечастотного участка с низкочастотной частью желаемой ЛАХ. Обычно сопряжение в области низких частот ведется одним отрезком с наклоном, кратным минус n·20 дБ/дек.

В области высоких частот необходимо стремиться к тому, чтобы желаемая характеристика по возможности меньше отличалась от существующей, а наклон сопрягающих прямых по отношению к характеристике исходной системы был бы постоянен. Это дает наиболее простую передаточную функцию корректирующего устройства, которую физически будет нетрудно осуществить.

#### *5.3 Определение вида и параметров корректирующего устройства*

ЛАХ последовательного корректирующего устройства строится путем графического вычитания из желаемой ЛАХ реальной частотной характеристики, как показано для примера на рисунке 12. Целесообразно графически упростить найденную характеристику, чтобы получить технически просто реализуемое устройство.

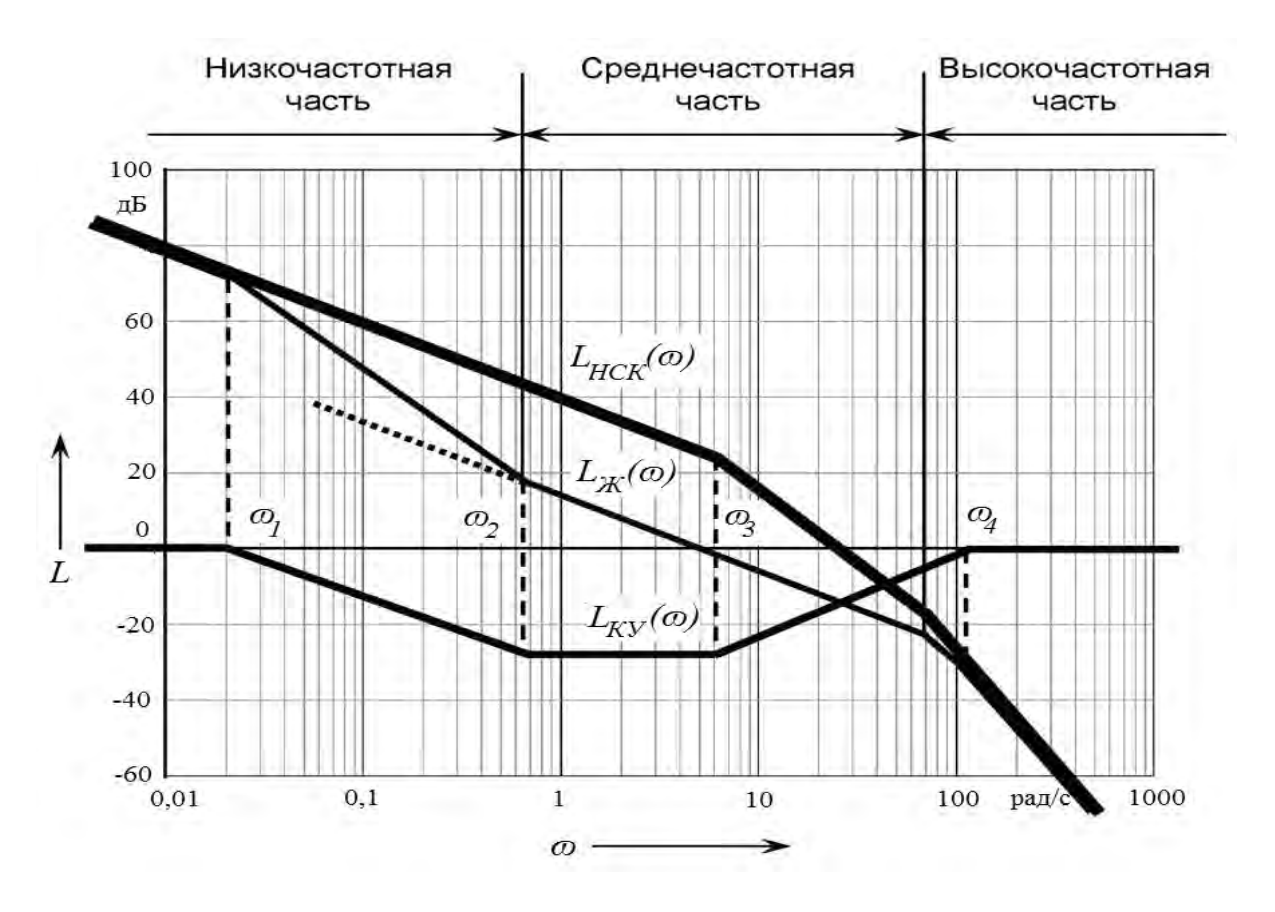

Рисунок 12 – Определение ЛАХ корректирующего устройства

По виду ЛАХ корректирующего устройства определяют его передаточную функцию:

$$
W_{KV}(p) = \frac{\left(\frac{1}{\omega_2}p + 1\right) \cdot \left(\frac{1}{\omega_3}p + 1\right)}{\left(\frac{1}{\omega_1}p + 1\right) \cdot \left(\frac{1}{\omega_4}p + 1\right)}.
$$

Значения частот *ω*1–*ω*<sup>4</sup> находятся из графических построений.

По виду ЛАХ необходимо по [9] подобрать схему и параметры корректирующего звена последовательного типа. В случае необходимости последовательное звено может быть пересчитано на эквивалентное параллельное звено или эквивалентную обратную связь по формулам.

## 6 Выбор схемы корректирующих звеньев и определение значений входящих в нее элементов

Рассмотрим этот вопрос, например, для корректирующего звена с передаточной функцией

$$
W_{K3}(p) = \frac{(0,1p+1)}{(0,033p+1)}.
$$

Звено интегродифференцирующее, постоянная времени числителя больше постоянной времени знаменателя. Выбираем схему электрическую принципиальную корректирующего звена (КЗ), описываемую такой передаточной функцией [9]. Схема КЗ приведена на рисунке 13.

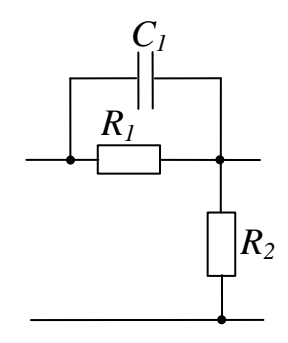

Рисунок 13 – Схема электрическая принципиальная корректирующего звена

В курсовой работе необходимо вывести передаточную функцию этого звена. В результате вывода получаем

$$
W_{K3}(p) = \frac{(T_1 p + 1)}{(T_2 p + 1)}
$$

Элементы схемы и параметры передаточной функции звена определяются следующими соотношениями:

$$
k = \frac{R_2}{R_1 + R_2}; \quad T_1 = R_1 \cdot C_1; \quad T_2 = \frac{R_2 \cdot R_1 \cdot C_1}{R_1 + R_2}.
$$

Числовые значения коэффициента передачи и постоянных времени звена должны быть  $k = 1$ ,  $T_1 = 0.1$  c,  $T_2 = 0.033$  c.

Задаемся значением входного сопротивления цепочки  $R_1 = 10$  кОм, которое выбирается в диапазоне 5-10 кОм, что соответствует входным и выходным сопротивлениям нагрузки, применяемым в электроприводах усилителей и преобразователей.

Числовое значение емкости конденсатора  $C_1$ , мк $\Phi$ , рассчитываем как

$$
C_1 = \frac{T_1}{R_1} = \frac{0.1}{10000} = 10 \cdot 10^{-6}.
$$

Определяем значение сопротивления  $R_2$ .

$$
T_2 = \frac{R_2 \cdot R_1 \cdot C_1}{R_1 + R_2}.
$$

Откуда

$$
R_2 = \frac{T_2 \cdot R_1}{T_1 - T_2} = \frac{0.033 \cdot 10 \cdot 10^3}{0.01 - 0.033} = 4.92 \cdot 10^3
$$
 OM  $\approx$  5.10<sup>3</sup> OM.

В результате расчетов значения элементов корректирующей цепочки будут следующими:

$$
R_1 = 10
$$
 kOm;  $R_2 = 5$  kOm;  $C_1 = 10$  mk $\Phi$ .

Полученные значения подпадают под номинальные значения ряда сопротивлений и конденсаторов, установленных ГОСТ 23456-72. В случае, если полученные значения сопротивлений и конденсаторов не соответствуют установленным ГОСТом значениям, то берется ближайшее значение и определяются фактические значения постоянных времени звена. Приводится относительное процентное отклонение постоянных времени и коэффициента передачи от расчетных.

Определяем коэффициент передачи корректирующего звена:

$$
k = \frac{R_2}{R_1 + R_2} = \frac{5 \cdot 10^3}{10 \cdot 10^3 + 5 \cdot 10^3} = 0,33
$$

Так как фактический коэффициент передачи полученного звена  $k_{\phi}$  = 0,33 не совпадает с требуемым значением  $k_p$  = 1, то коэффициент передачи прямого тракта контура умножается на соответствующее значение  $k_{\text{A}}$ , определяемое из условия

$$
k_p = k_{\Phi} \cdot k_{\pi}.
$$

Откуда

$$
k_{\rm T} = \frac{k_{\rm p}}{k_{\rm o}} = \frac{1}{0.33} = 3.3.
$$

Для компенсации ослабления сигнала, вносимого пассивным корректирующим звеном, вводится дополнительный усилитель или поднимается на соответствующую величину коэффициент передачи одного из звеньев прямого тракта.

## 7 Анализ автоколебаний в контуре с нелинейным элементом

Структурная схема контура с нелинейным элементом приведена на рисунке 14.

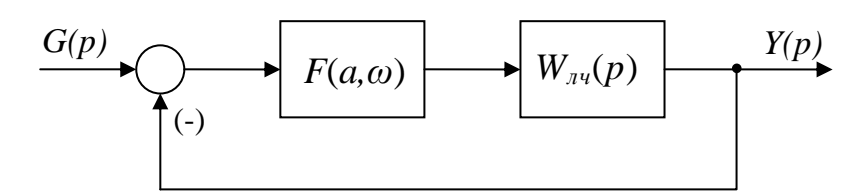

Рисунок 14 – Структурная схема контура с нелинейным элементом

Выделим передаточную функцию линейной части  $W_{\mu\nu}(p)$  и нелинейного элемента  $F(a, \omega)$ . Линейная часть описывается передаточной функцией, полученной в результате коррекции исходного контура, т. е. желаемой передаточной функцией  $W_{w}(p)$ . Автоколебания определяются из условия

$$
1 + W_{n}(j\omega) \cdot F(a,\omega) = 0
$$

ИЛИ

$$
W_{\scriptscriptstyle{J}u}(j\omega)=-\frac{1}{F(a,\omega)}
$$

где  $W_{\mu\nu}(i\omega)$  – АФЧХ разомкнутого контура;

 $F(a, \omega)$  – функция нелинейного элемента, представленная через коэффициенты гармонической линеаризации.

Для определения возможных автоколебаний следует построить эти две характеристики. Если они имеют общую точку или пересекаются, то в системе возникают автоколебания

$$
x(t) = a \cdot \sin \omega t.
$$

Амплитуда автоколебаний определяется  $\Pi$ <sup>O</sup> характеристике минус  $\frac{1}{F(a,\omega)}$ , а частота – по АФЧХ  $W_{\pi}(j,\omega)$  в точке пересечения. При по-

строении характеристики минус  $\frac{1}{F(a,\omega)}$  необходимо задавать значение амплитулы в диапазоне 0.5-3.0 с шагом 0.25.

Если нет общего решения (характеристики не пересекаются), то автоколебания при заданных параметрах нелинейного элемента не существуют. Например, для случая, представленного на рисунке 15, а, автоколебания не существуют, а для случая, представленного на рисунке 15, б, существуют.

В курсовой работе следует получить АФЧХ (выполнить преобра-

зование) в виде двух составляющих - вещественной и мнимой частей:

$$
W_{\nu} (j\omega) = \text{Re}(\omega) + j \cdot \text{Im}(\omega).
$$

Построение характеристик рекомендуется выполнить в среде MATLAB или Mathcad либо вычислить и построить характеристику самостоятельно. В задании приведены характеристики минус  $\overline{F(a,\omega)}$ первого Поэтому нелинейных элементов рода. характеристика минус  $\frac{1}{F(a, a)}$  определяется только одним коэффициентом гармонической линеаризации и будет представлять прямую линию, лежащую на вещественной оси в отрицательной области.

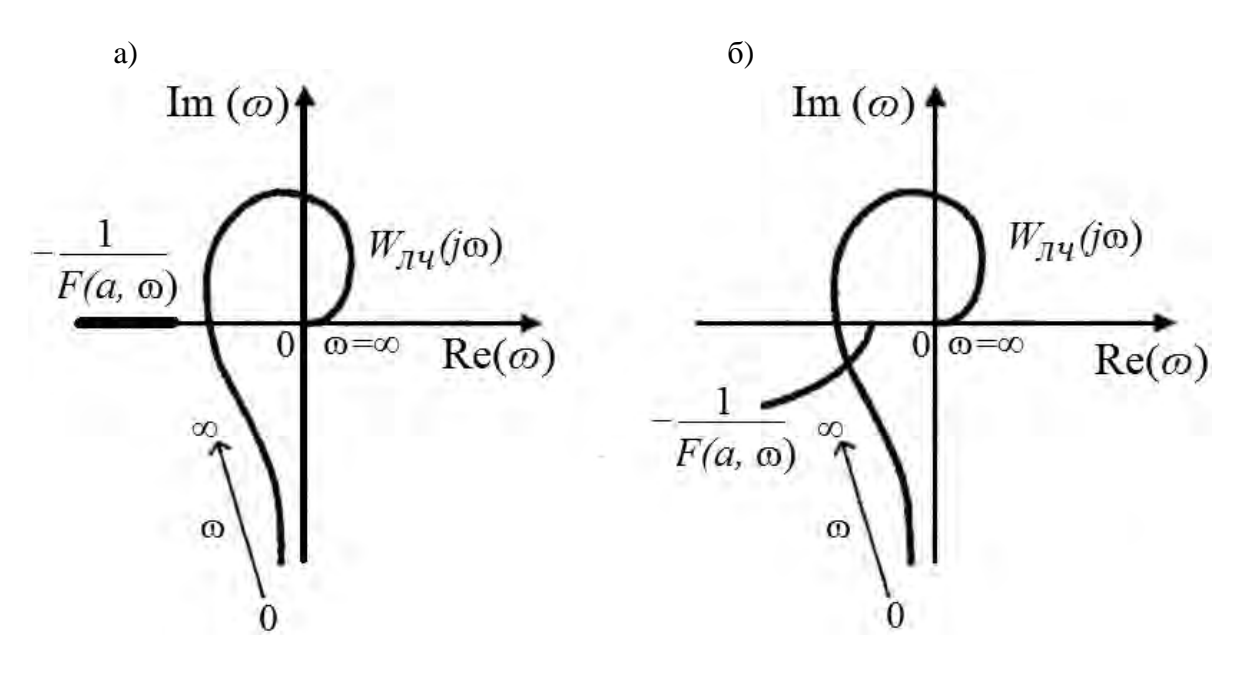

а - без автоколебаний; б - с автоколебаниями

Рисунок 15 - Частотные характеристики контура с нелинейным элементом

## **Список литературы**

1 **Бесекерский, В. А.** Теория систем автоматического управления / В. А. Бесекерский, Е. П. Попов. – 4-е изд., перераб. и доп. – СПб. : Профессия, 2003. – 752 с.

2 **Никулин, Е. А.** Основы теории автоматического управления. Частотные методы анализа и синтеза систем : учеб. пособие для вузов / Е. А. Никулин. – СПб. : БХВ-Петербург, 2004. – 640 с.

3 **Андрющенко, В. А.** Теория систем автоматического управления : учеб. пособие / В. А. Андрющенко. – Л. : Ленингр. ун-т, 1990. – 256 с.

4 **Анхимюк, В. Л.** Теория автоматического управления / В. Л. Анхимюк. – Минск : Выш. шк., 2002. – 352 с. : ил.

5 **Ротач, В. Я.** Теория автоматического управления : учебник для вузов / В. Я. Ротач. – 4-е изд., стереот. – М. : МЭИ, 2007. – 400 с. : ил.

6 **Макаров, И. М.** Линейные автоматические системы (элементы теории, методы расчета и справочный материал) / И. М. Макаров, Б. М. Менский. – 2-е изд., перераб. и доп. – М. : Машиностроение, 1982. – 504 с.

7 Теория автоматического управления: нелинейные системы управления при случайных воздействиях : учебник для вузов / А. В. Нетушил [и др.]; под ред. А. В. Нетушила. – 2-е изд., перераб. и доп. – М. : Высш. шк., 1983. – 432 с. : ил.

8 Теория автоматического регулирования / Под ред. В. В. Солодовникова. – М. : Машиностроение. 1967. – Кн. 1–3.

9 Справочное пособие по теории систем автоматического регулирования и управления / Под ред. Е. А. Санковского. – Минск : Выш. шк., 1973. – 584 с.

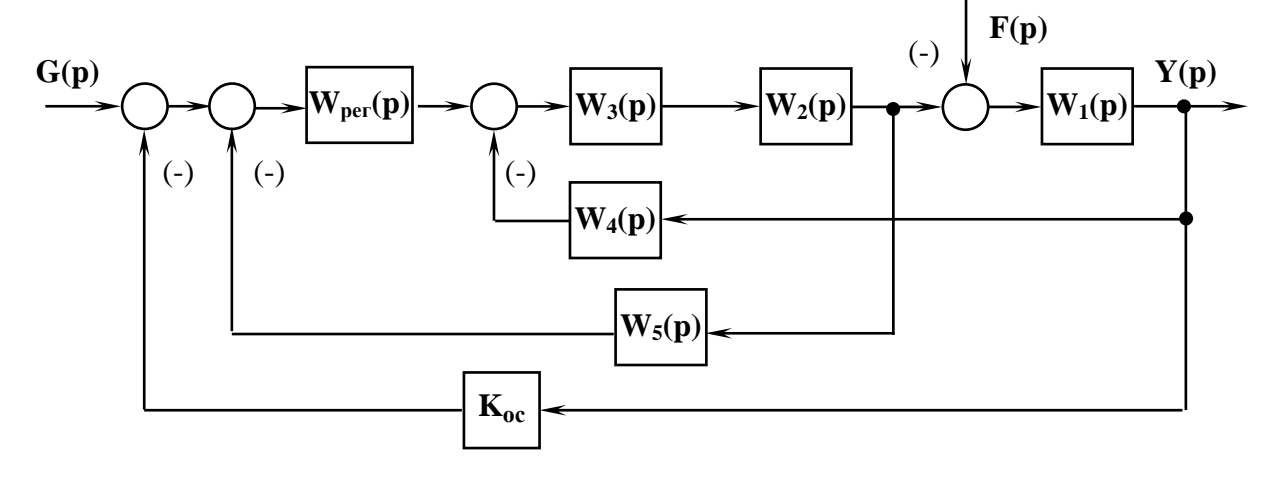

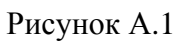

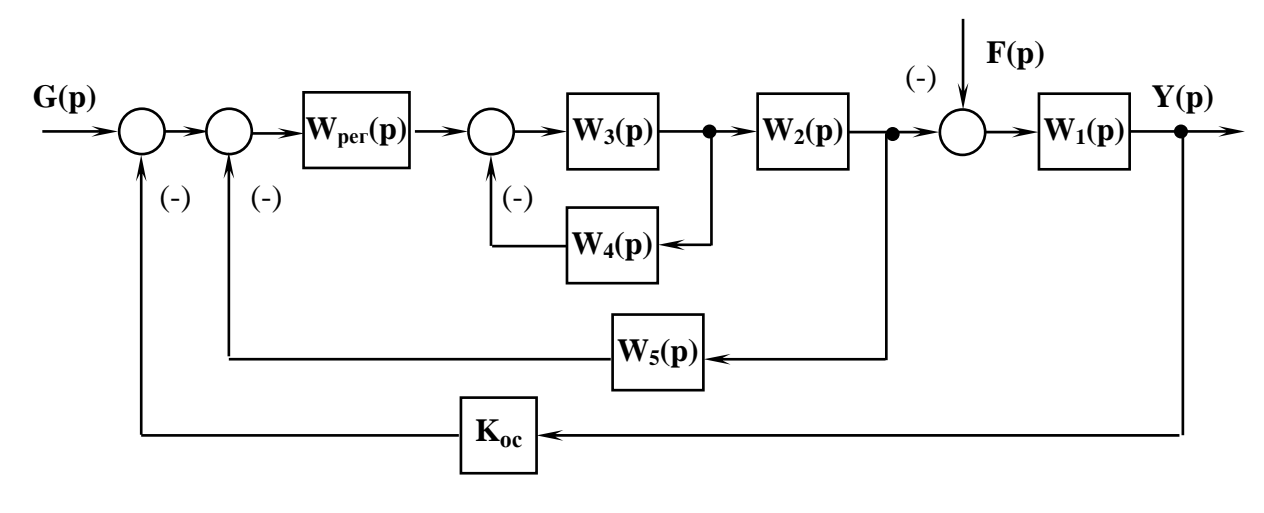

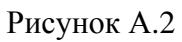

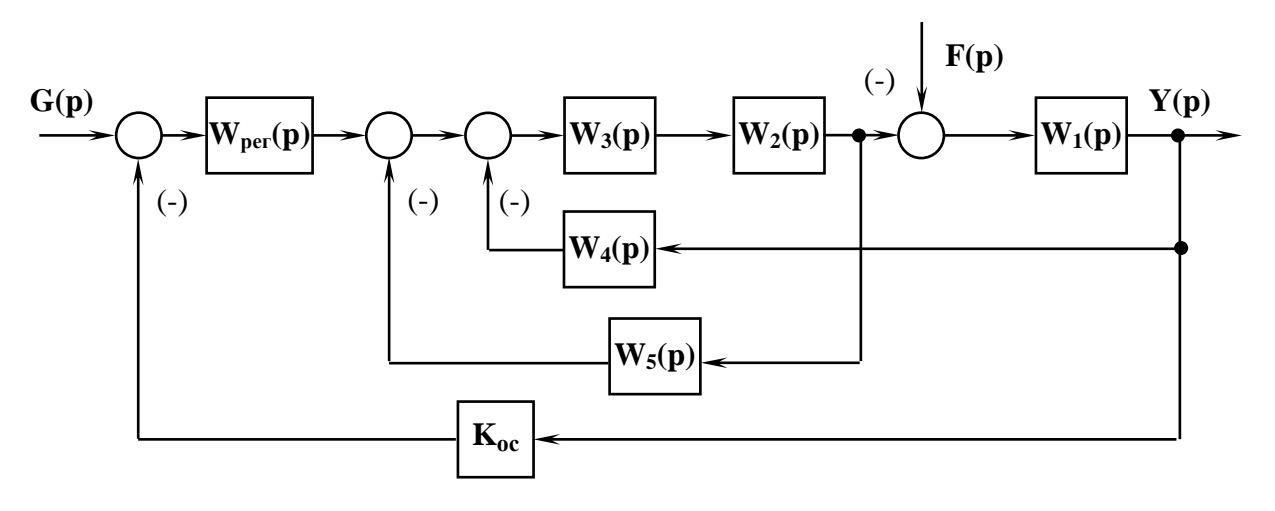

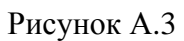

**Приложение А (рекомендуемое)** 

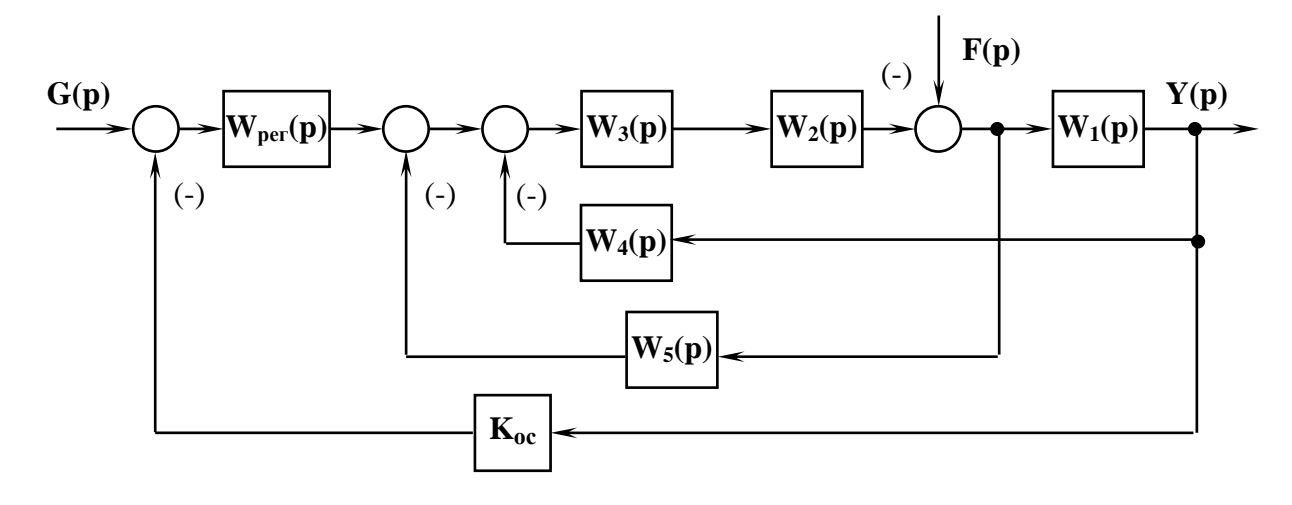

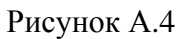

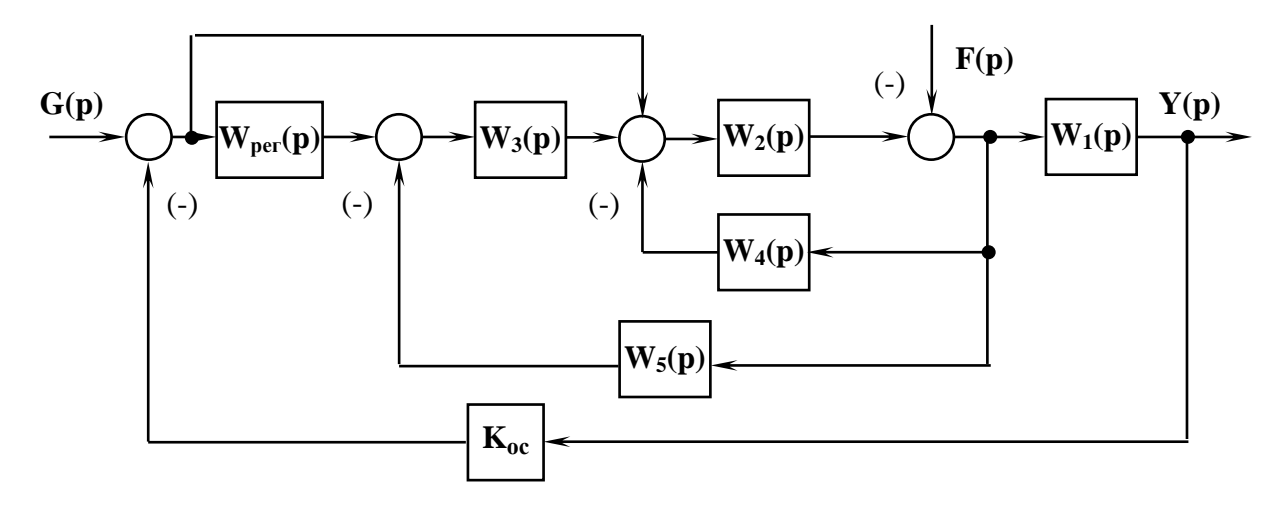

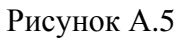

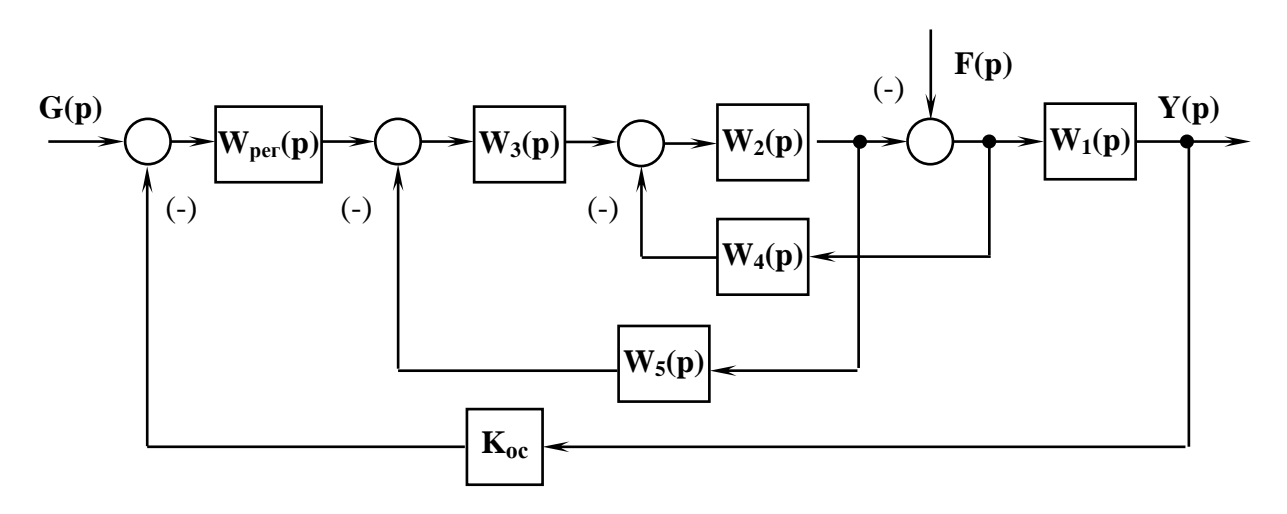

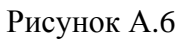

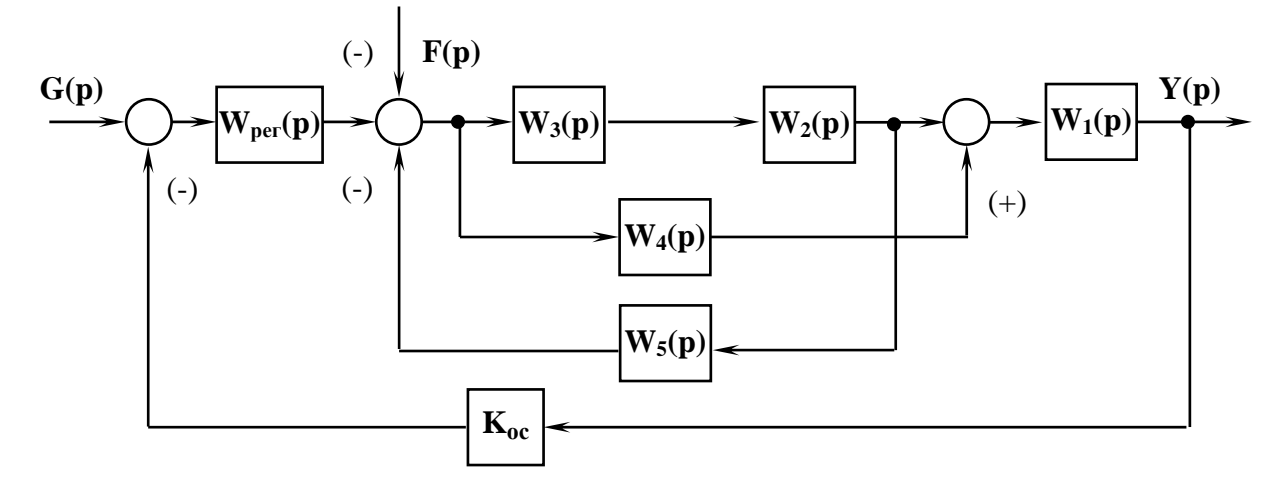

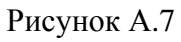

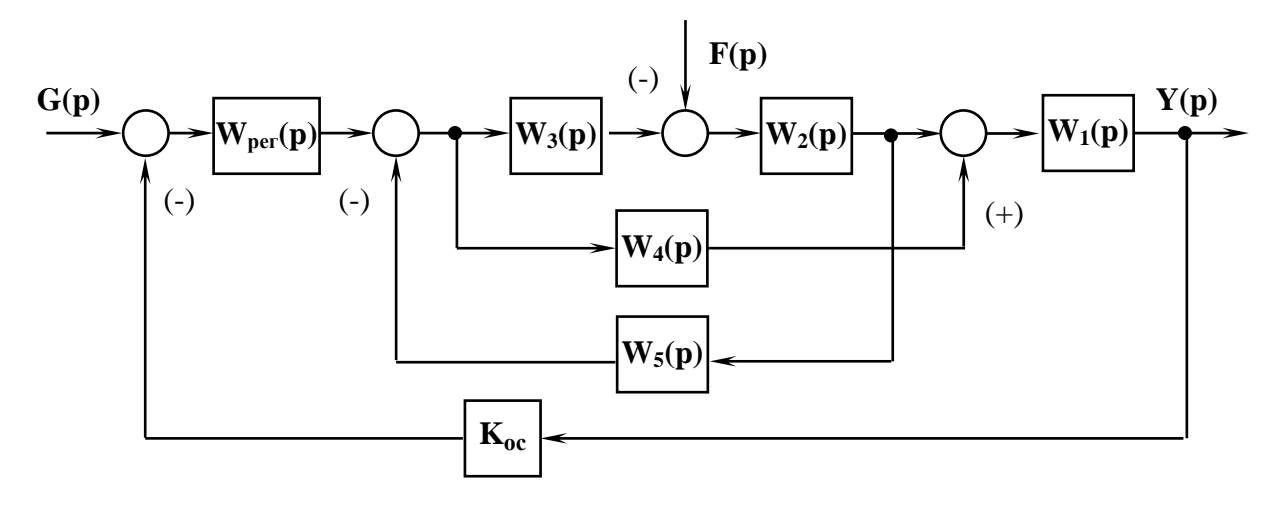

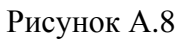

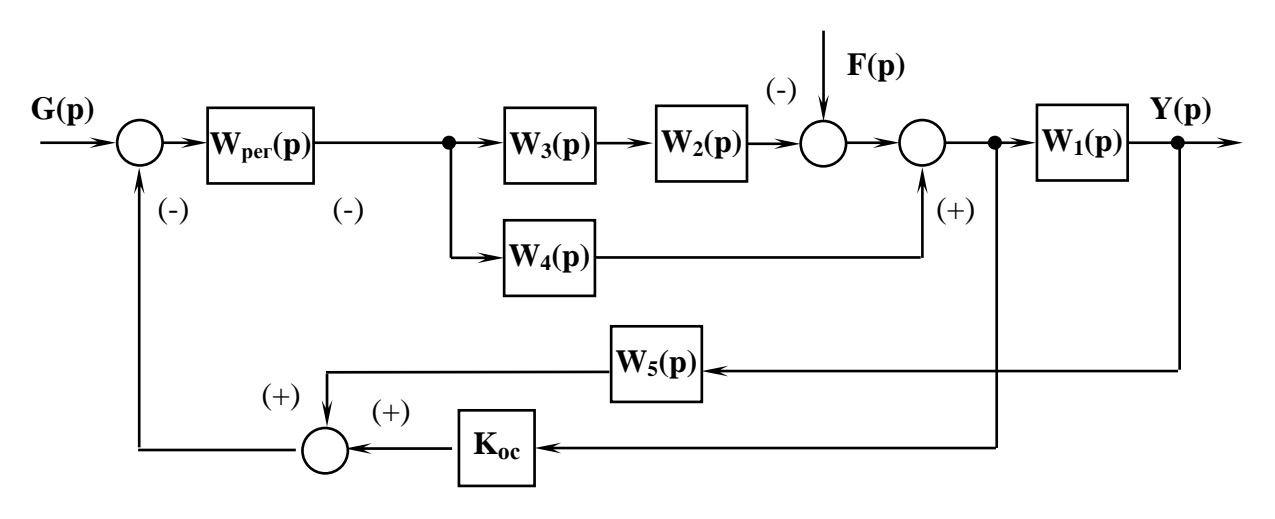

Рисунок А.9

拒

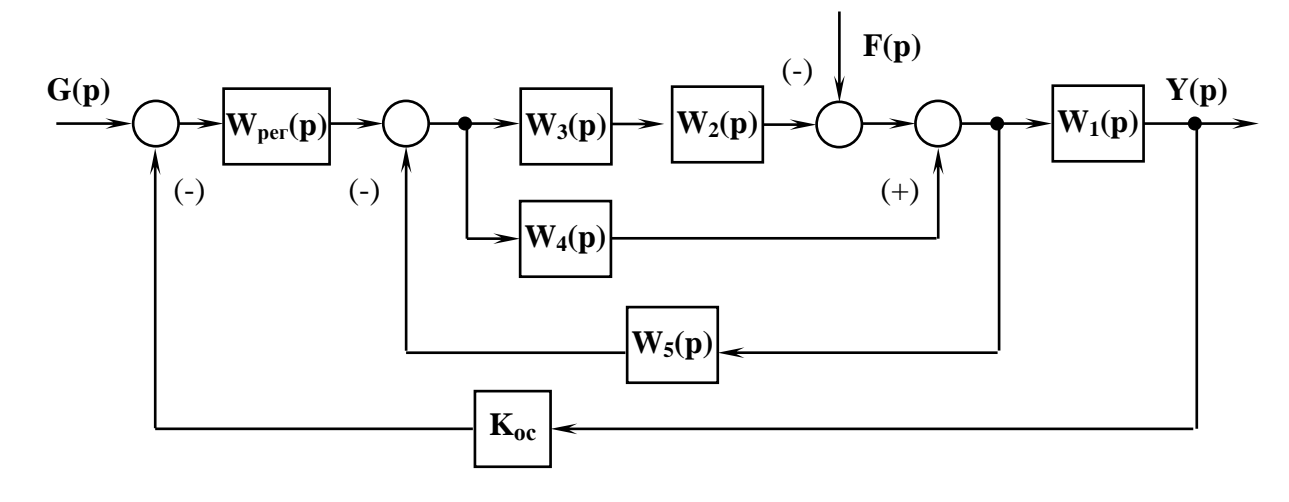

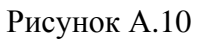

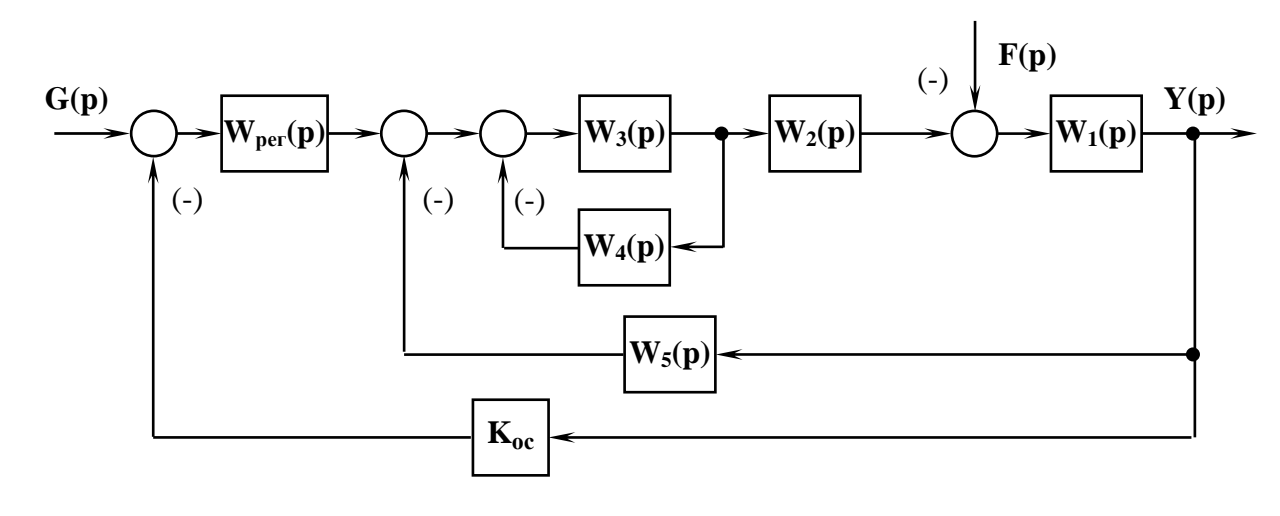

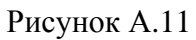

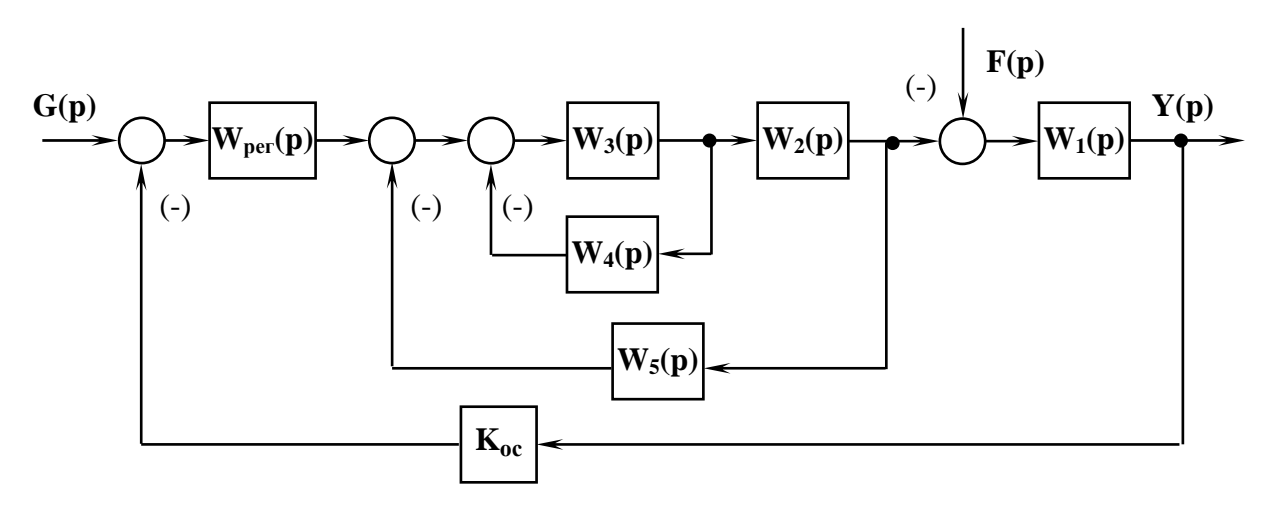

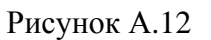

**KE** 

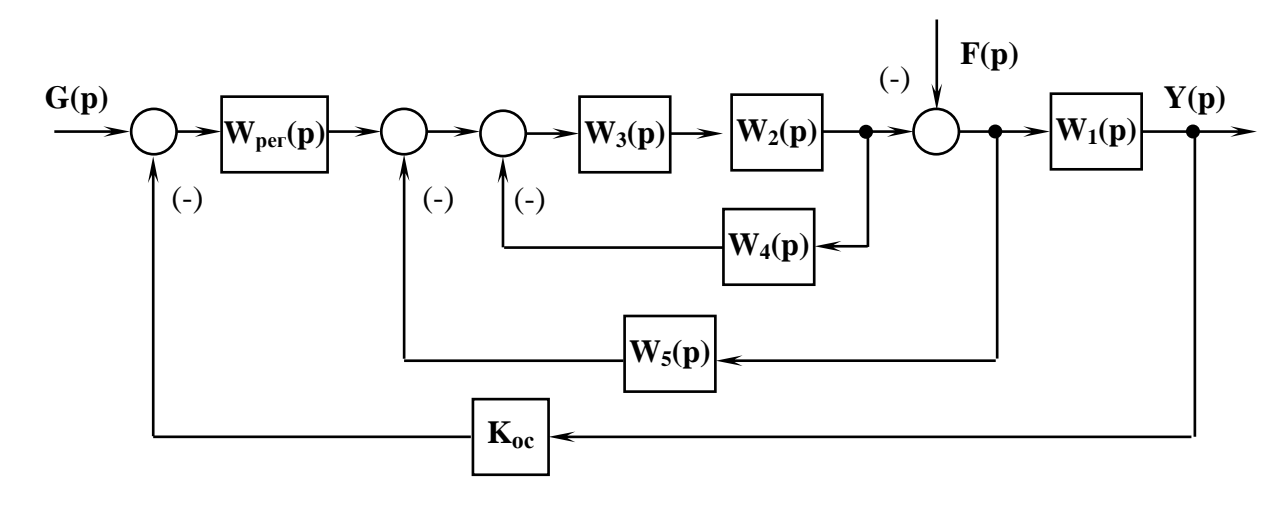

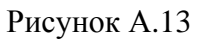

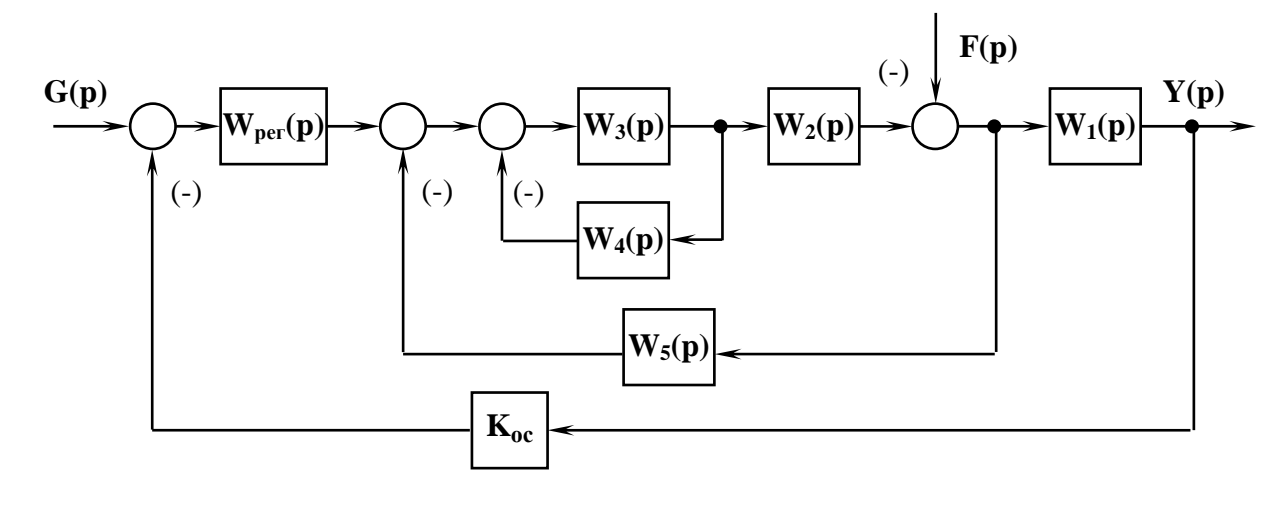

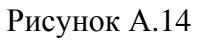

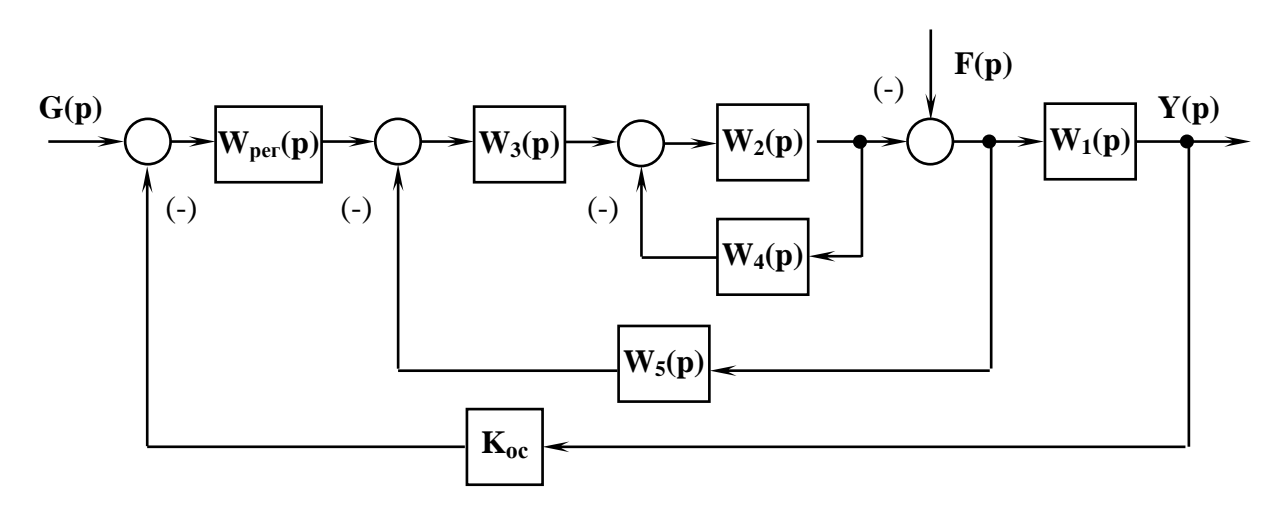

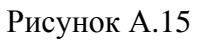

Ł

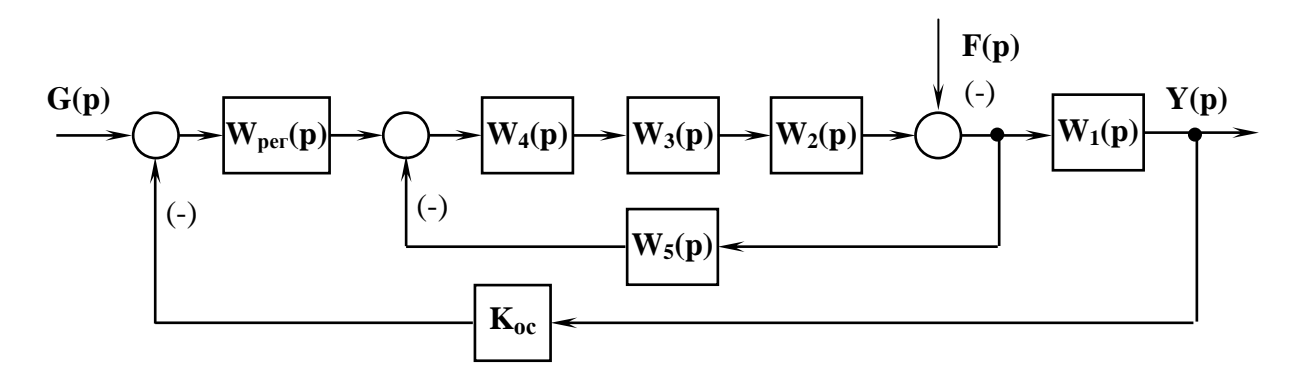

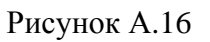

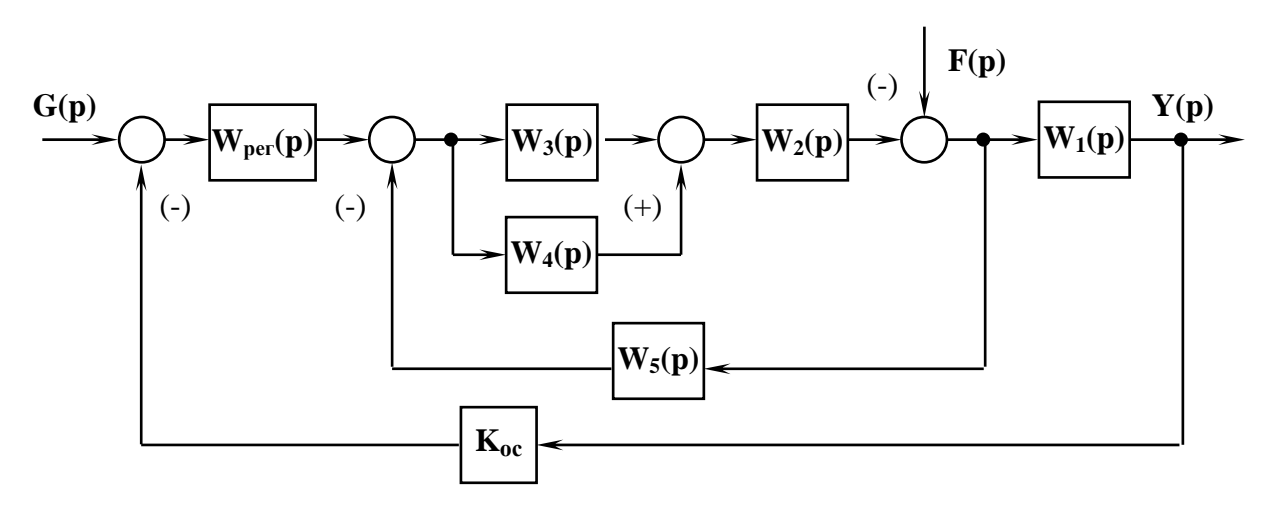

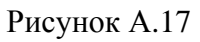

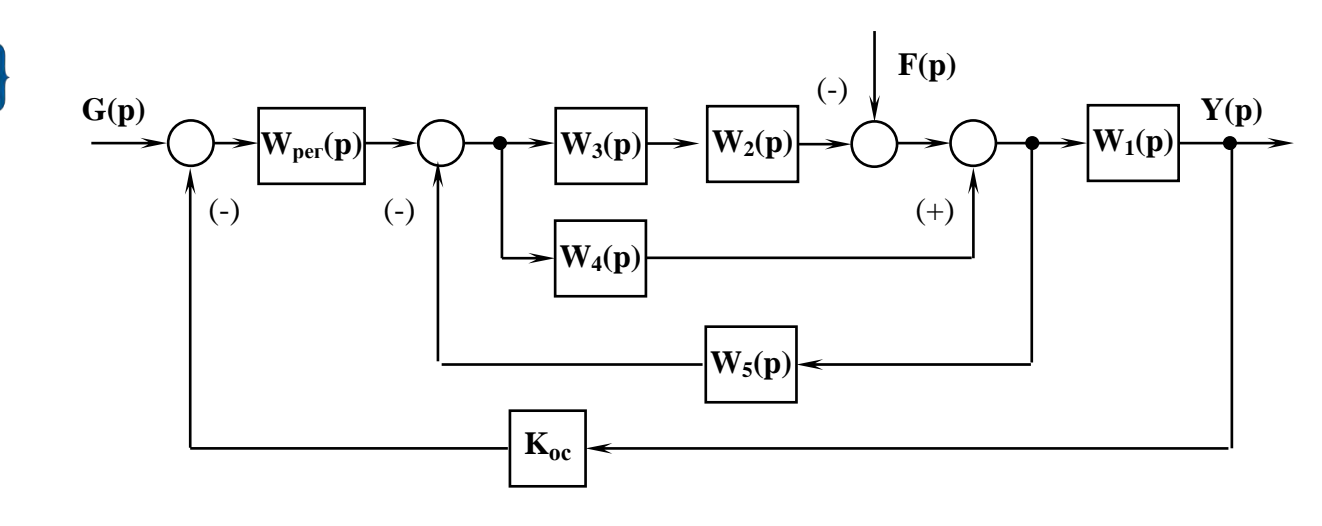

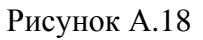

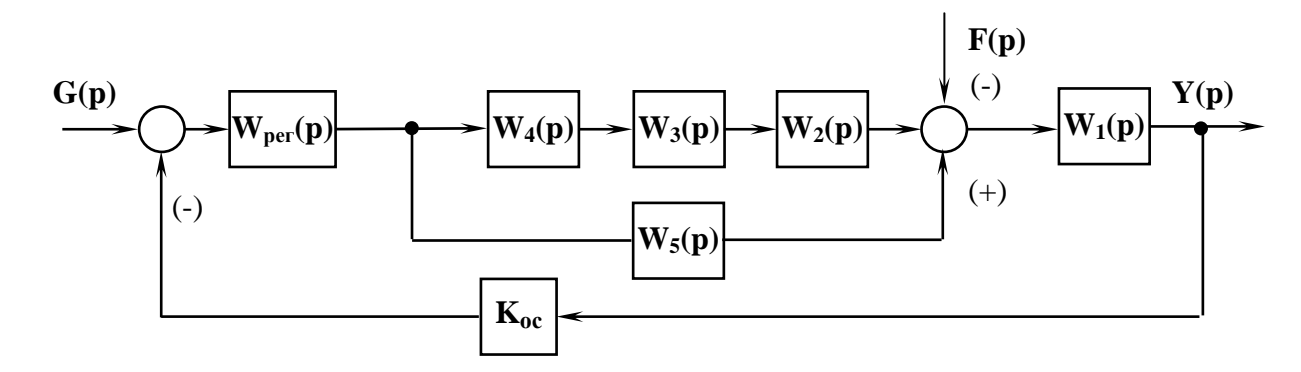

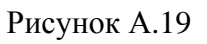

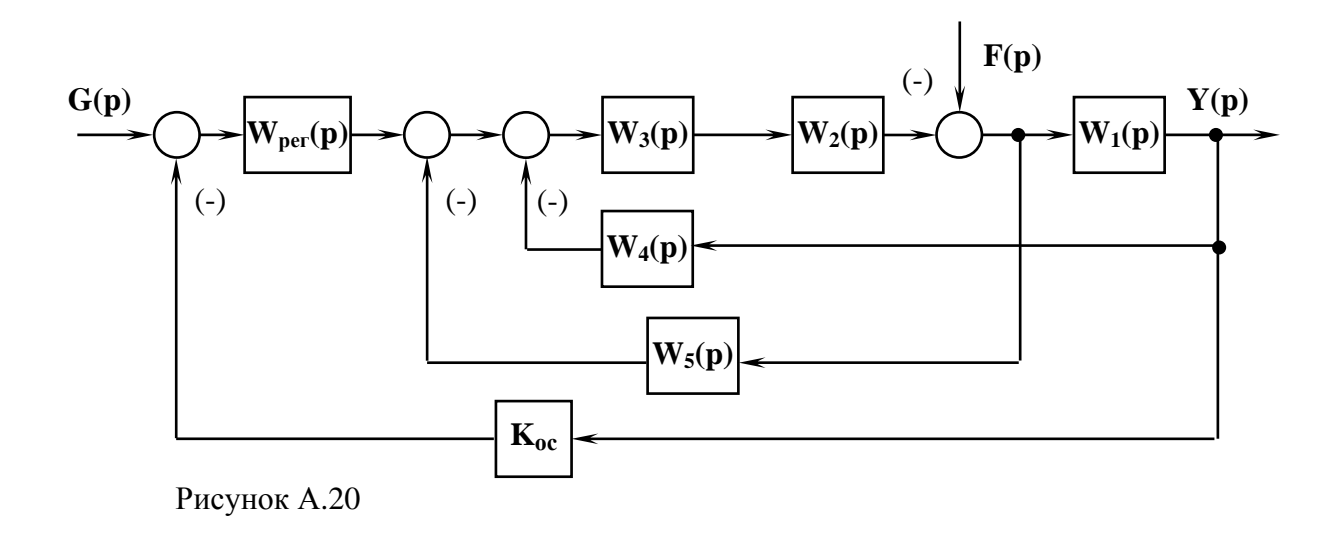

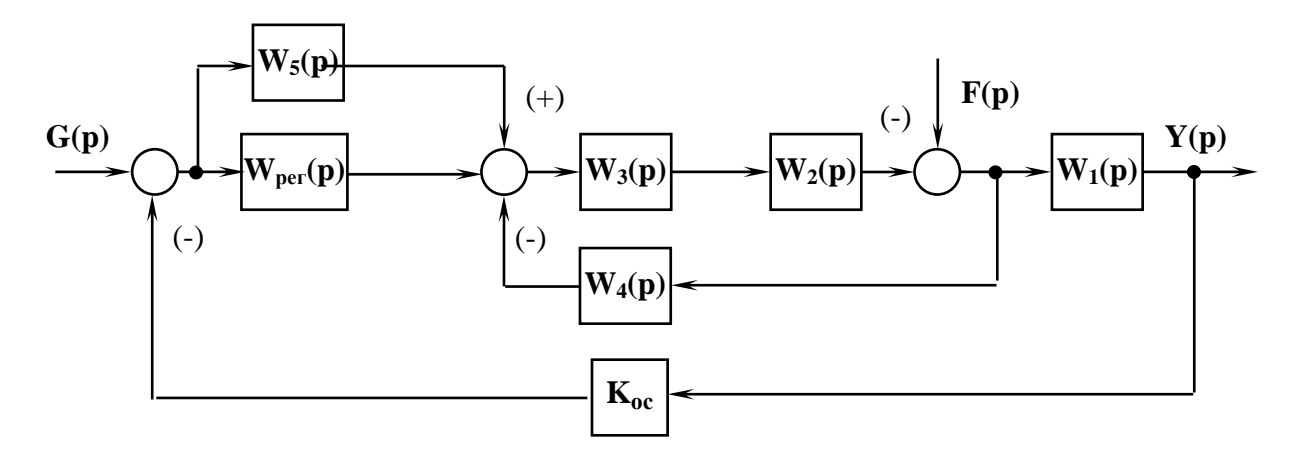

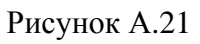

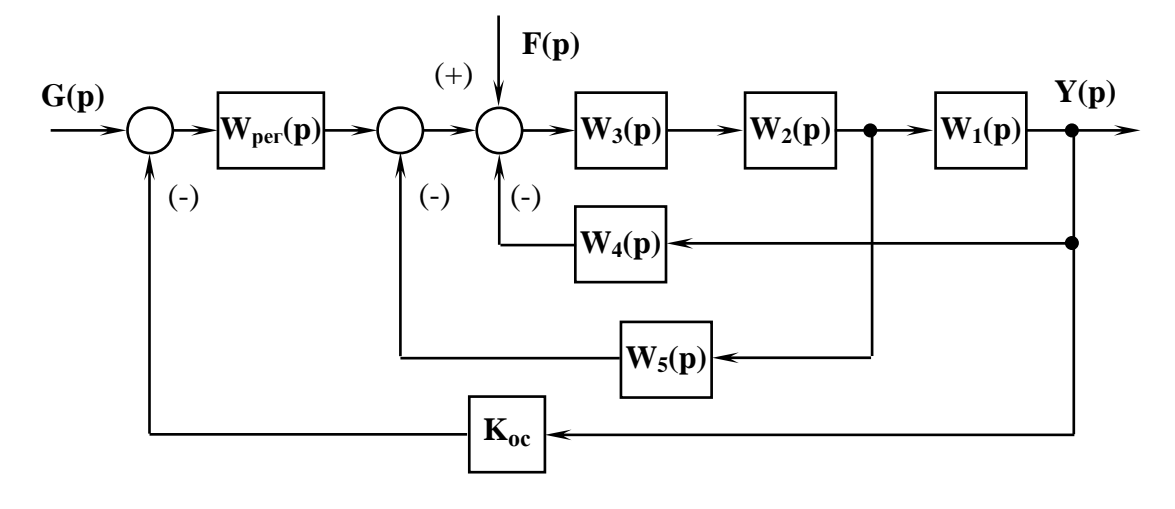

Рисунок А.22

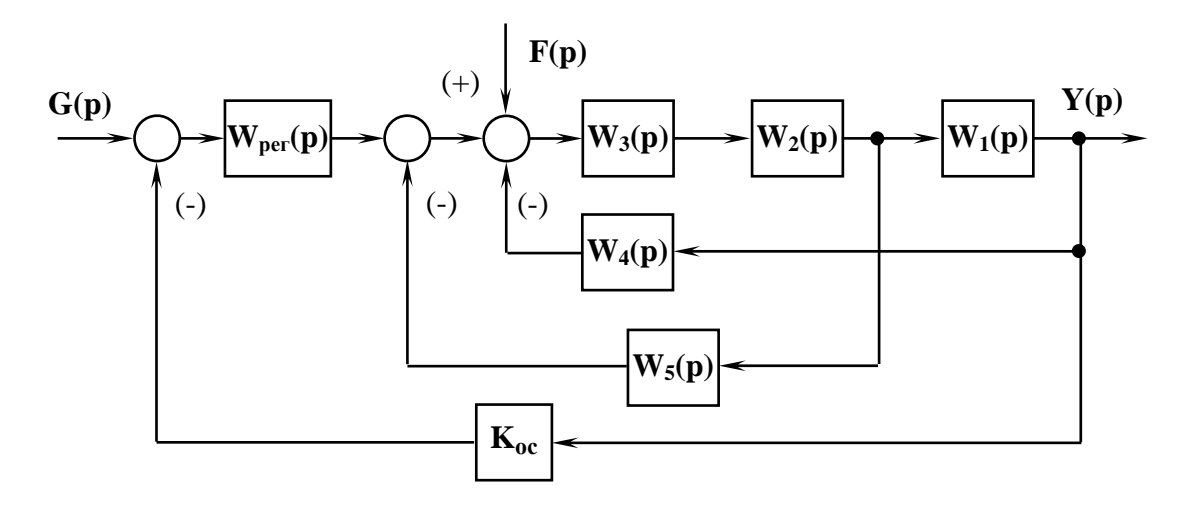

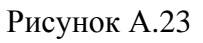

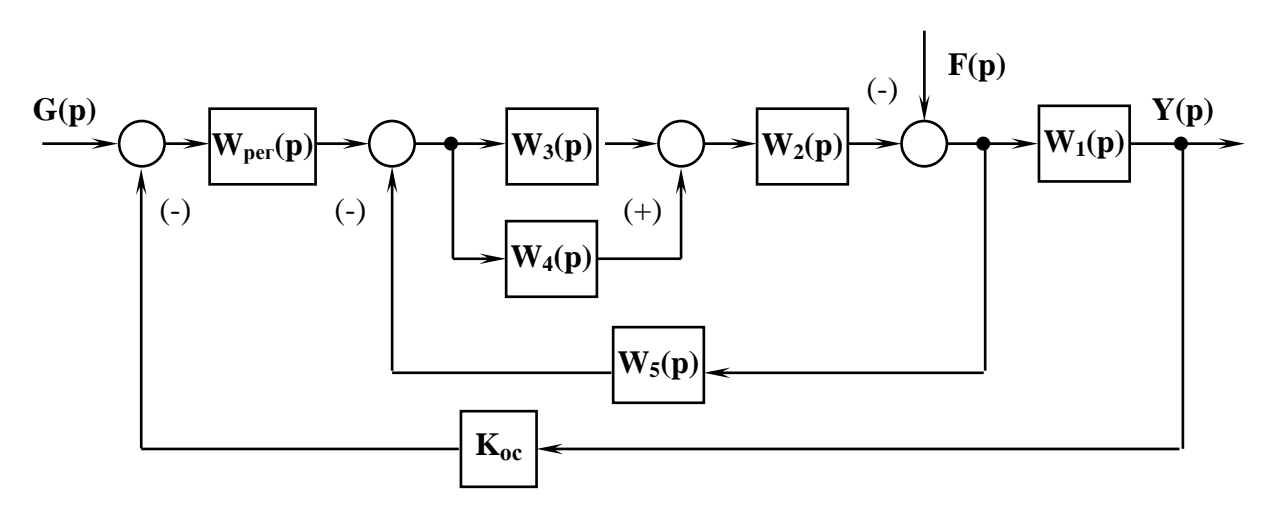

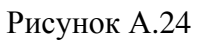

**KE** 

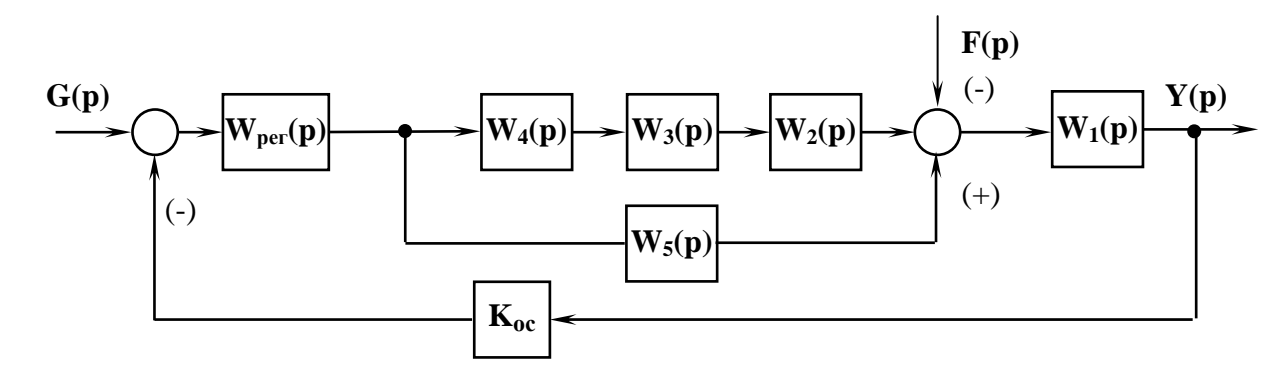

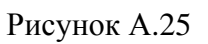

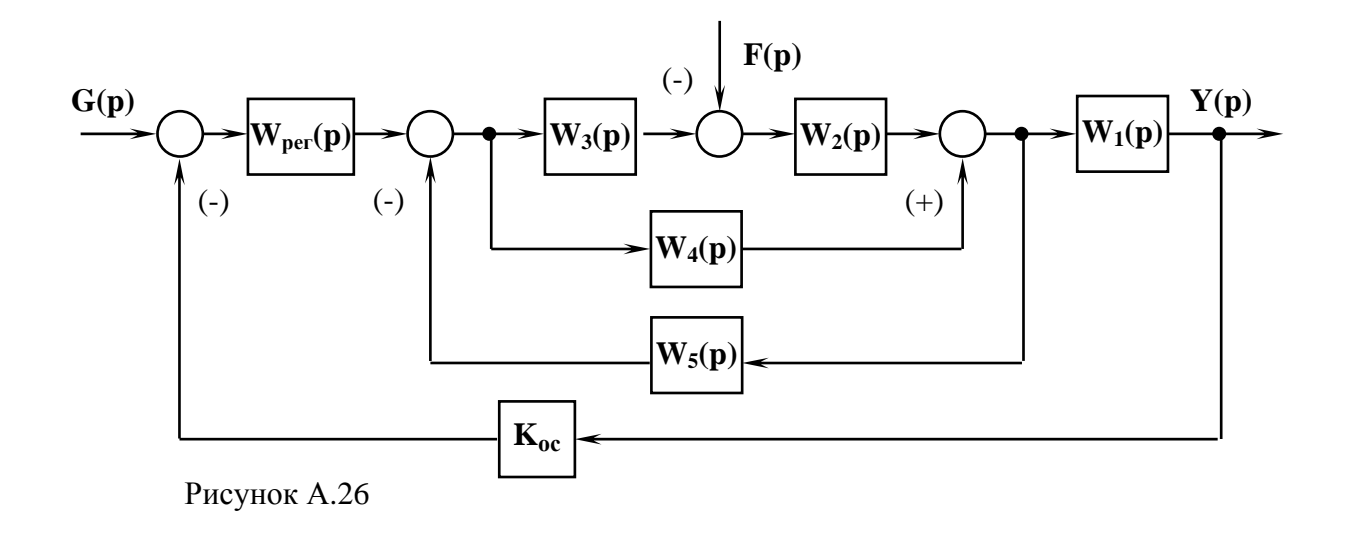

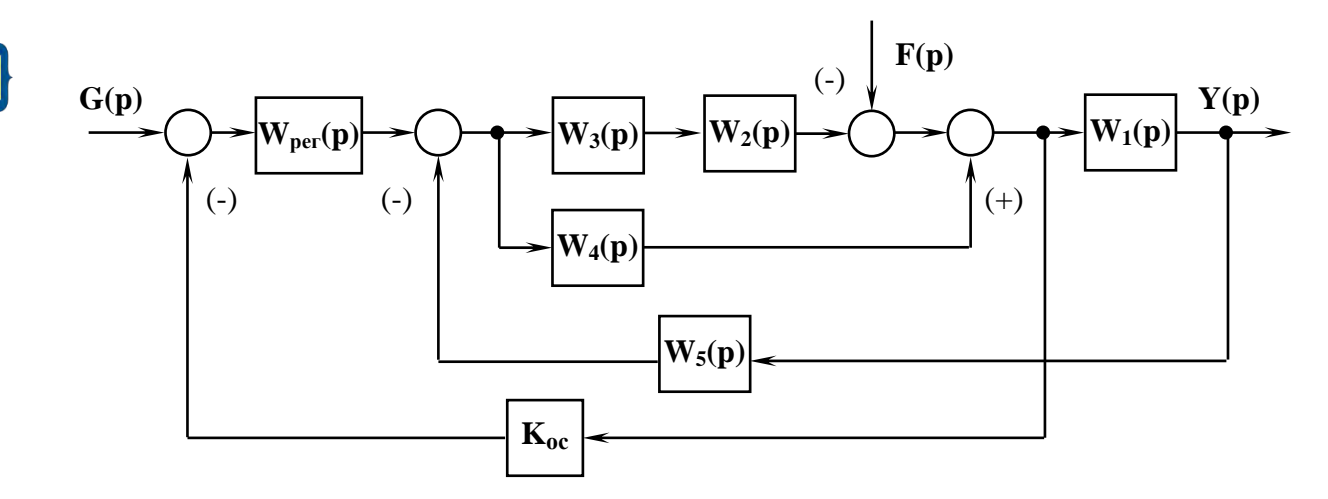

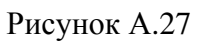

**XE** 

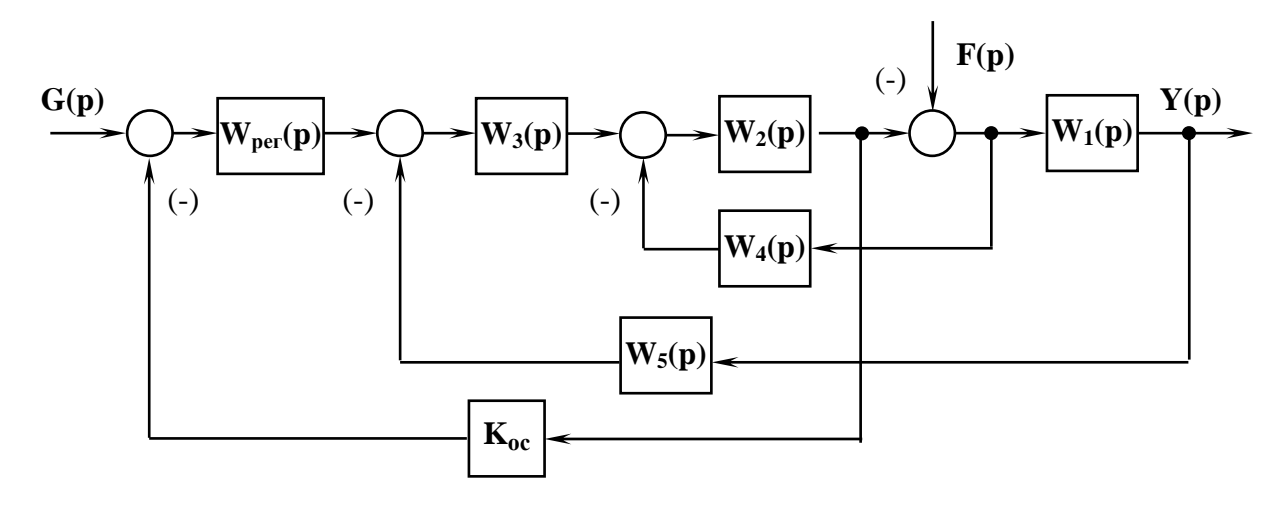

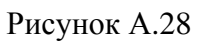

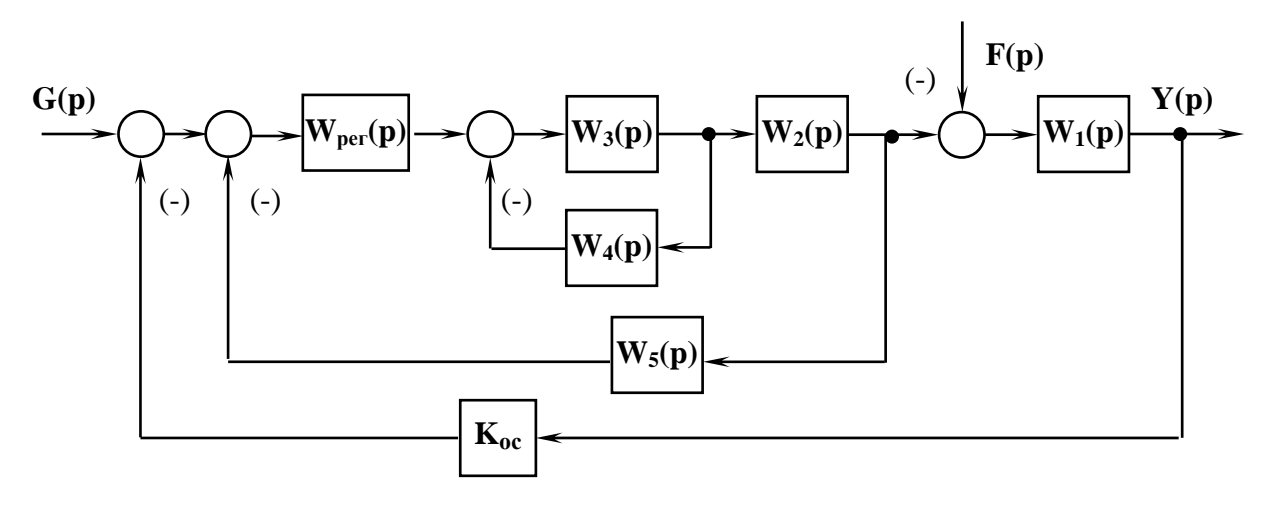

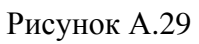

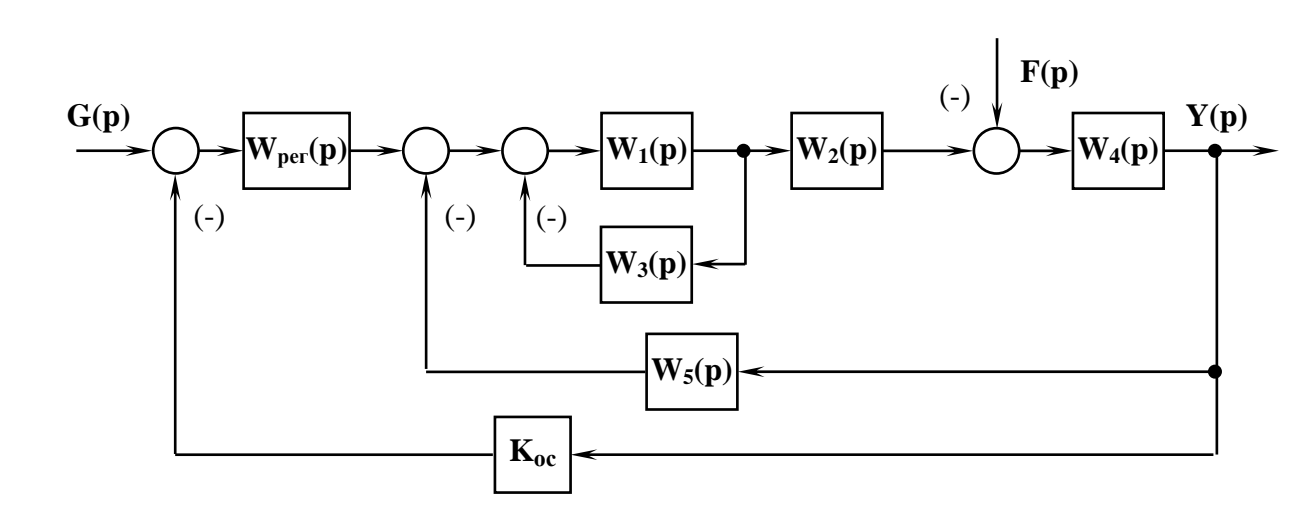

Рисунок А.30